# ShEx by example Validating RDF data tutorial

#### **Jose Emilio Labra Gayo**

WESO Research group University of Oviedo, Spain [http://labra.weso.es](http://labra.weso.es/)

#### **Dimitris Kontokostas** GeoPhy <http://kontokostas.com/>

#### **Eric Prud'hommeaux**

World Wide Web Consortium MIT, Cambridge, MA, USA [https://www.w3.org/People/Eric](https://www.w3.org/People/Eric/) /

#### **Iovka Boneva**

LINKS, INRIA & CNRS University of Lille, France <http://www.lifl.fr/~boneva/>

#### More info

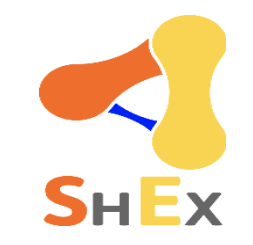

#### Chapter 4 of Validating RDF Data book

[Online HTML version](http://book.validatingrdf.com/bookHtml010.html)

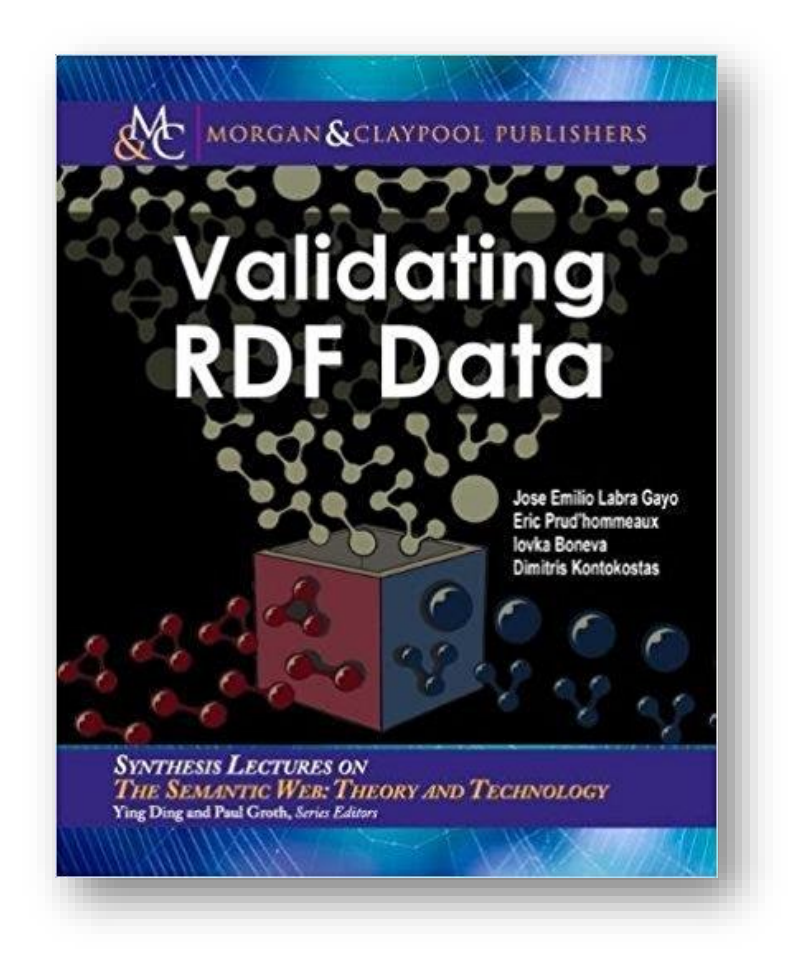

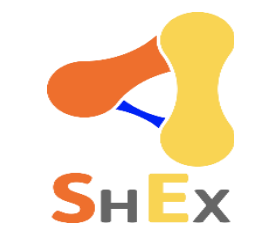

- ShEx (Shape Expressions Language)
- Goal: RDF validation & description
- Design objectives: High level, concise, human-readable, machine processable language
- Syntax inspired by SPARQL, Turtle
- Semantics inspired by RelaxNG
- Official info: [http://shex.io](http://shex.io/)

#### ShEx as a language

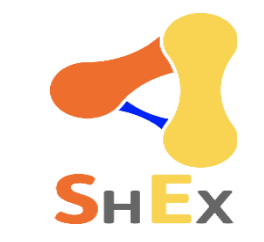

### Language based approach

ShEx = domain specific language for RDF validation

Specification: <http://shex.io/shex-semantics/>

Primer: [http://shex.io/shex-primer](http://shex.io/shex-primer/index.html)

Different serializations:

ShExC (Compact syntax)

JSON-LD (ShExJ)

RDF obtained from JSON-LD (ShExR)

### Short history of ShEx

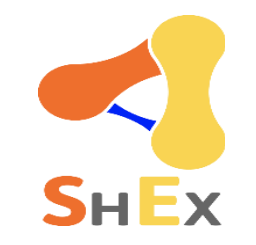

#### 2013 - RDF Validation Workshop

- Conclusions: "*SPARQL queries cannot easily be inspected and understood…*" Need of a higher level, concise language Agreement on the term "Shape"
- 2014 First proposal of Shape Expressions (ShEx 1.0)
- 2014 Data Shapes Working Group chartered Mutual influence between SHACL & ShEx
- 2017 ShEx Community Group ShEx 2.0

2018 - ShEx 2.1

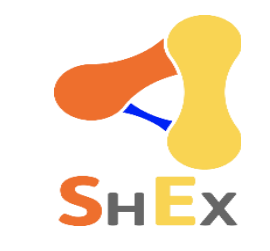

# ShEx implementations and demos

Implementations:

[shex.js](https://github.com/shexSpec/shex.js): Javascript

[Apache Jena ShEx](https://jena.apache.org/documentation/shex/index.html): Java

[shex-s:](http://labra.github.io/shaclex/) Scala (Jena/RDF4j)

[PyShEx:](https://github.com/hsolbrig/PyShEx) Python

[shex-java](https://github.com/iovka/shex-java): Java

[Ruby-ShEx](https://ruby-rdf.github.io/shex/): Ruby

[ShEx-ex:](https://github.com/rdf-elixir/shex-ex) Elixir

Online demos & playgrounds [ShEx-simple](https://rawgit.com/shexSpec/shex.js/master/doc/shex-simple.html) [RDFShape](http://rdfshape.weso.es/)

[ShEx-Java](http://shexjava.lille.inria.fr/)

**[ShExValidata](https://www.w3.org/2015/03/ShExValidata/)** 

**[Wikishape](http://wikishape.weso.es/)** 

# Simple example

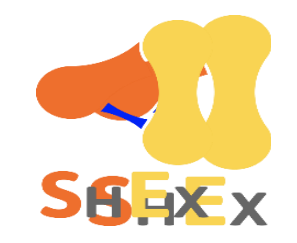

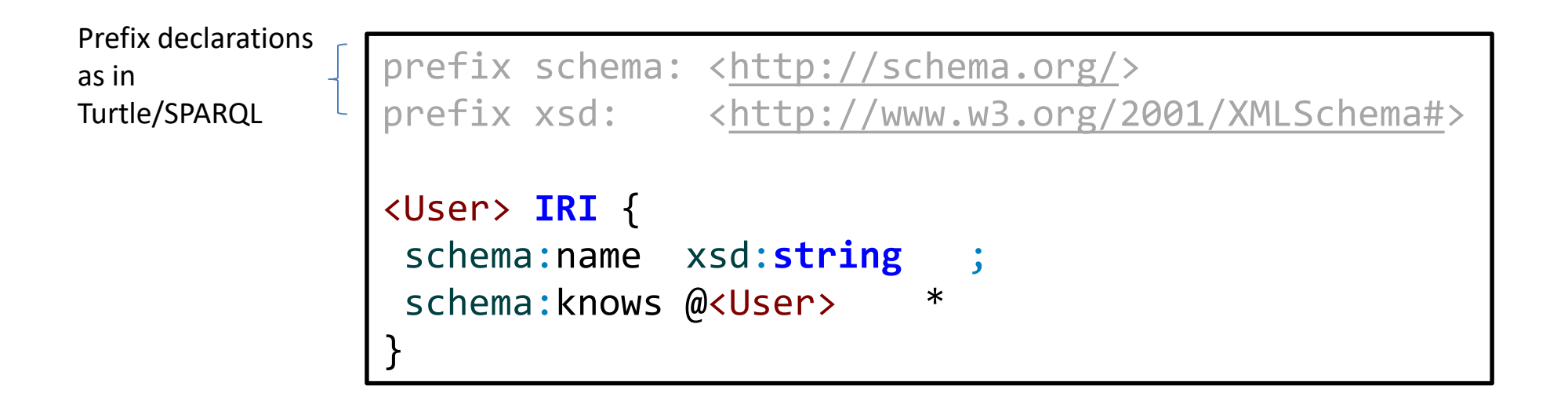

Nodes conforming to <User> shape must:

- Be IRIs
- Have exactly one schema:name with a value of type xsd:**string**
- Have zero or more schema:knows whose values conform to <User>

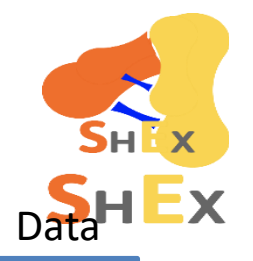

# RDF Validation using ShEx

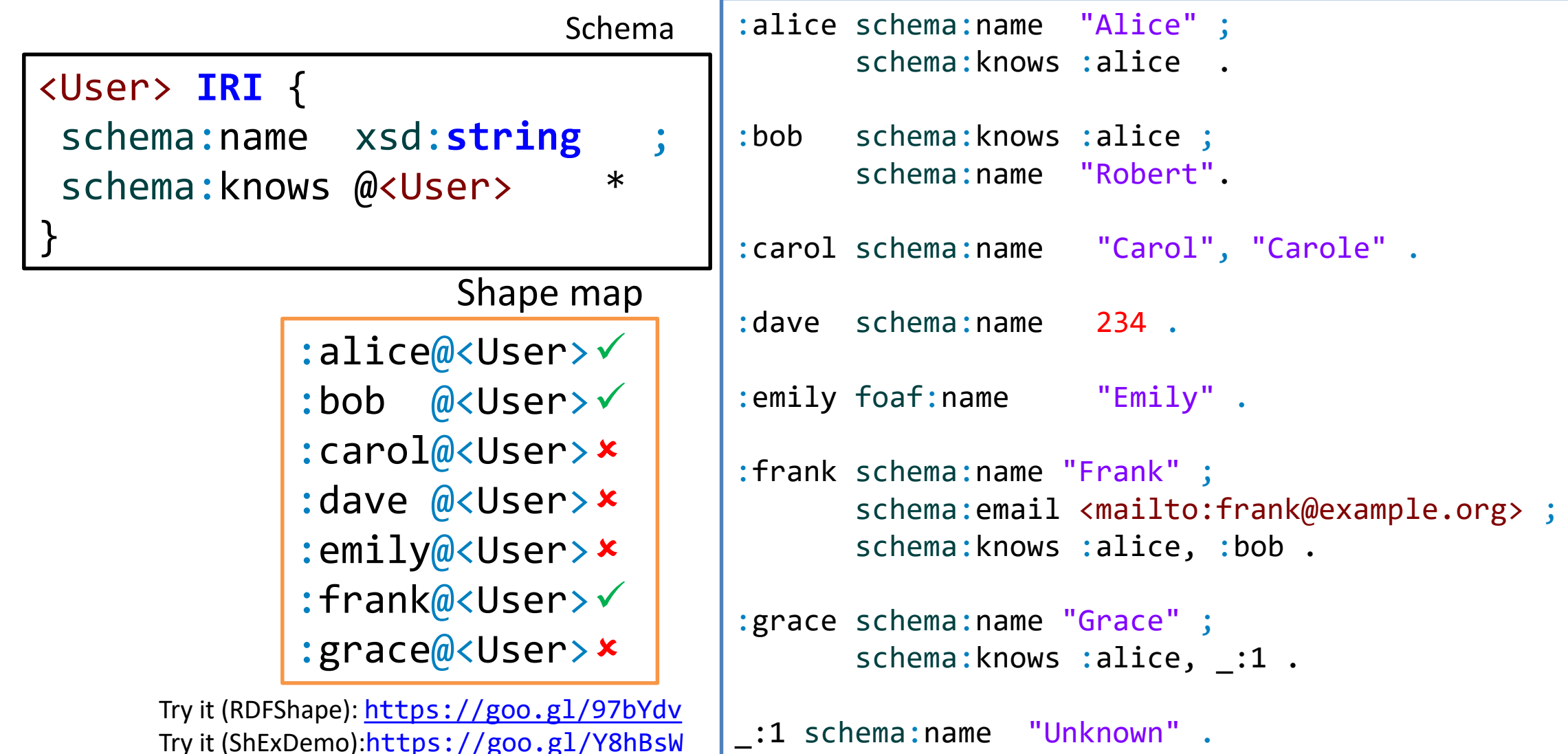

#### Validation process

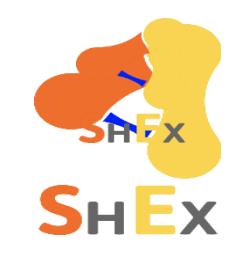

**Input**: RDF data, ShEx schema, Shape map **Output**: Result shape map

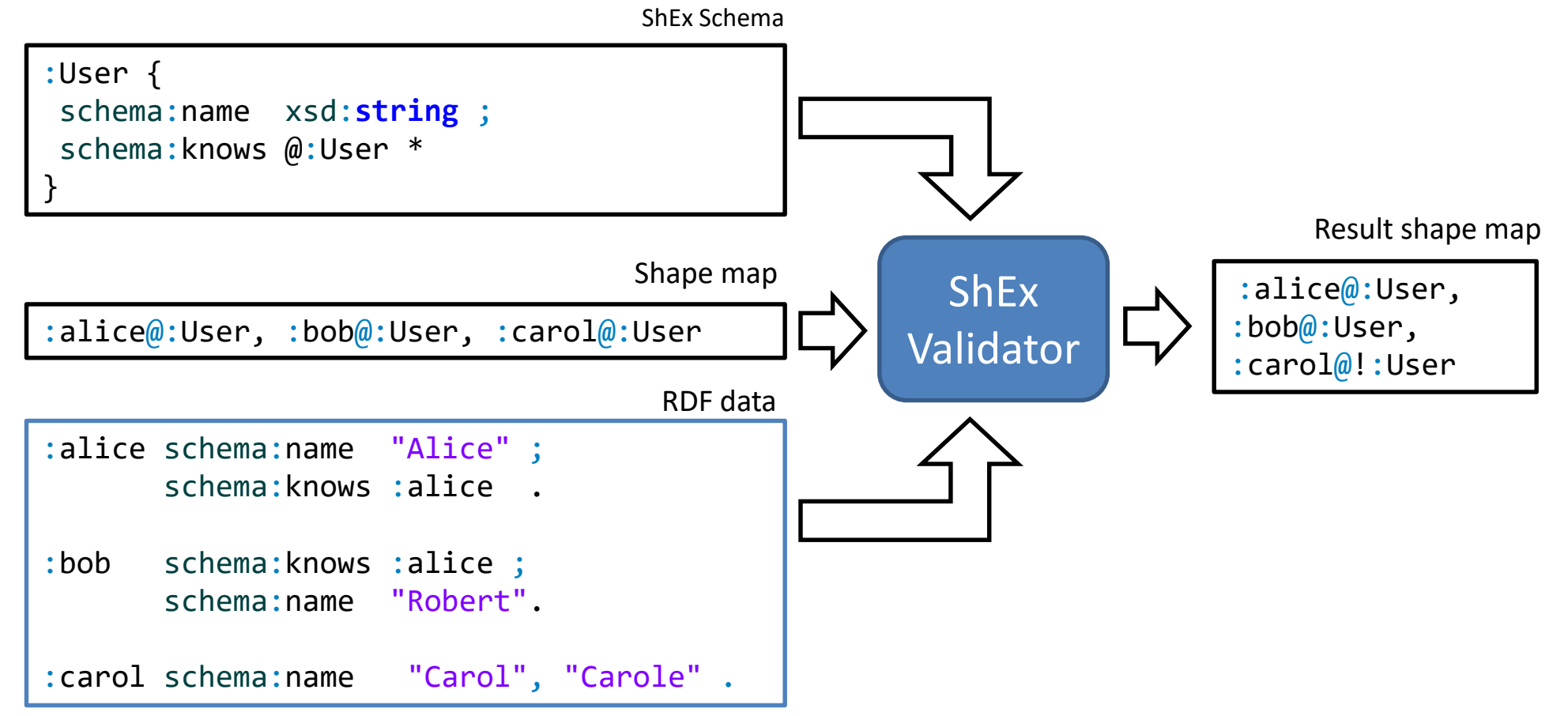

#### Example with more ShEx features

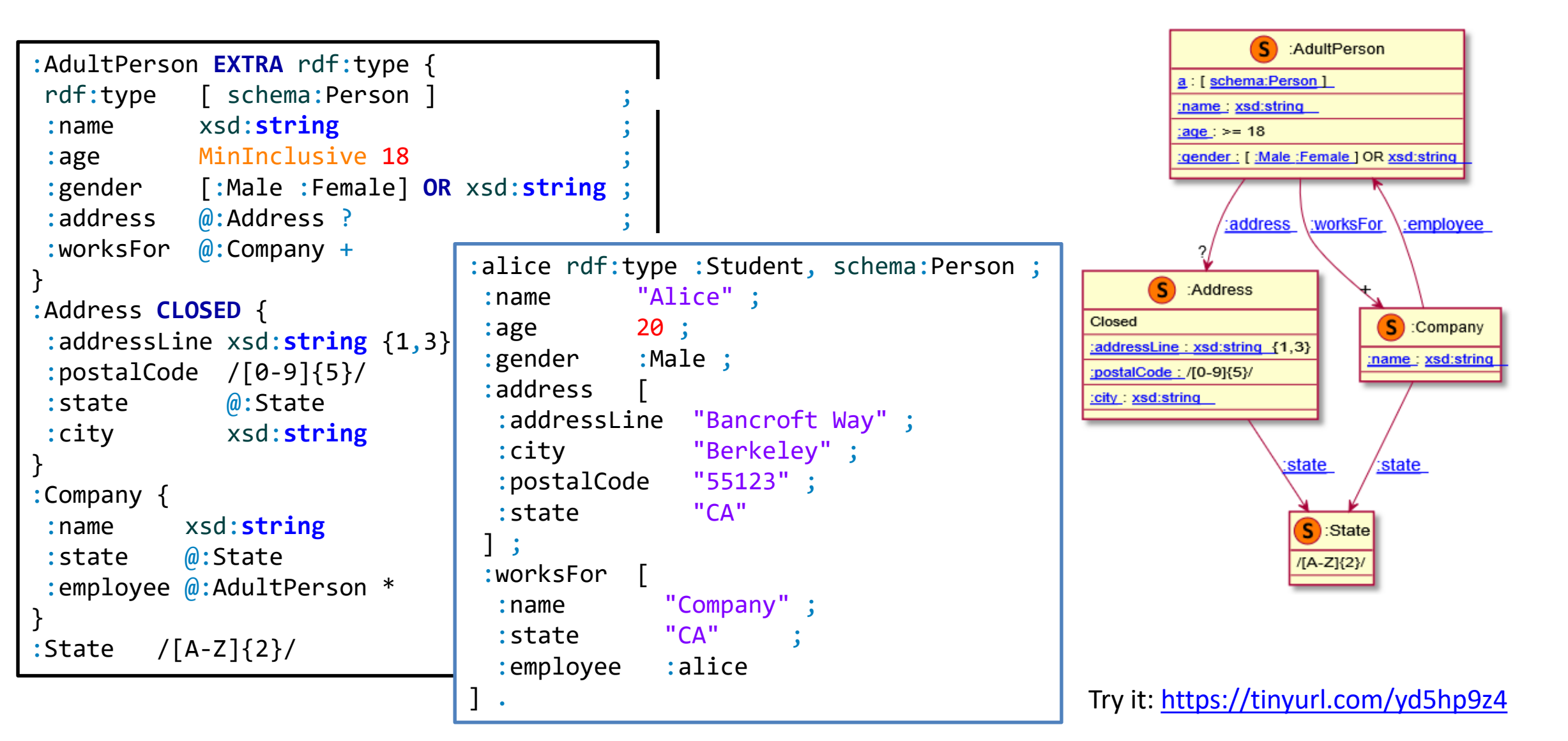

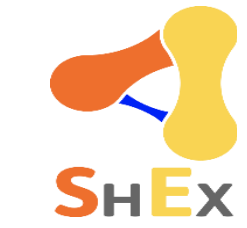

# ShExC - Compact syntax

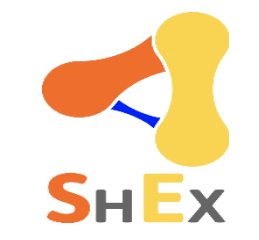

BNF Grammar: <http://shex.io/shex-semantics/#shexc>

Shares terms with Turtle and SPARQL

- Prefix declarations
- Comments starting by #
- a keyword =  $\text{rdf:type}$

Keywords aren't case sensitive (MinInclusive = MININCLUSIVE)

Shape Labels can be URIs or BlankNodes

# ShEx-Json

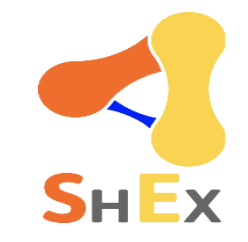

#### JSON-LD serialization for Shape Expressions and validation results

```
prefix schema: <http://schema.org/>
prefix xsd: <http://www.w3.org/2001/XMLSchema#>
base <http://example.com/>
<User> {
  schema:name xsd:string ;
}
 { "type" : "Schema",
  "@context" : "http://www.w3.org/ns/shex.jsonld",
  "shapes" :[{"type" : "Shape",
   "id" : "http://a.example/UserShape",
    "expression" : {
    "type" : "TripleConstraint",
    "predicate" : "http://schema.org/name",
    "valueExpr" : { "type" : "NodeConstraint",
     "datatype" : "http://www.w3.org/2001/XMLSchema#string"
     }
   }
 }]
}
               \bigoplus equivalent
```
#### Some definitions

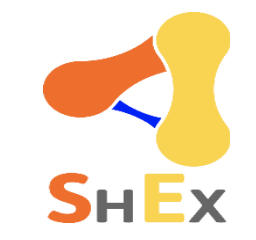

Schema = set of Shape Expressions Shape Expression = labeled pattern

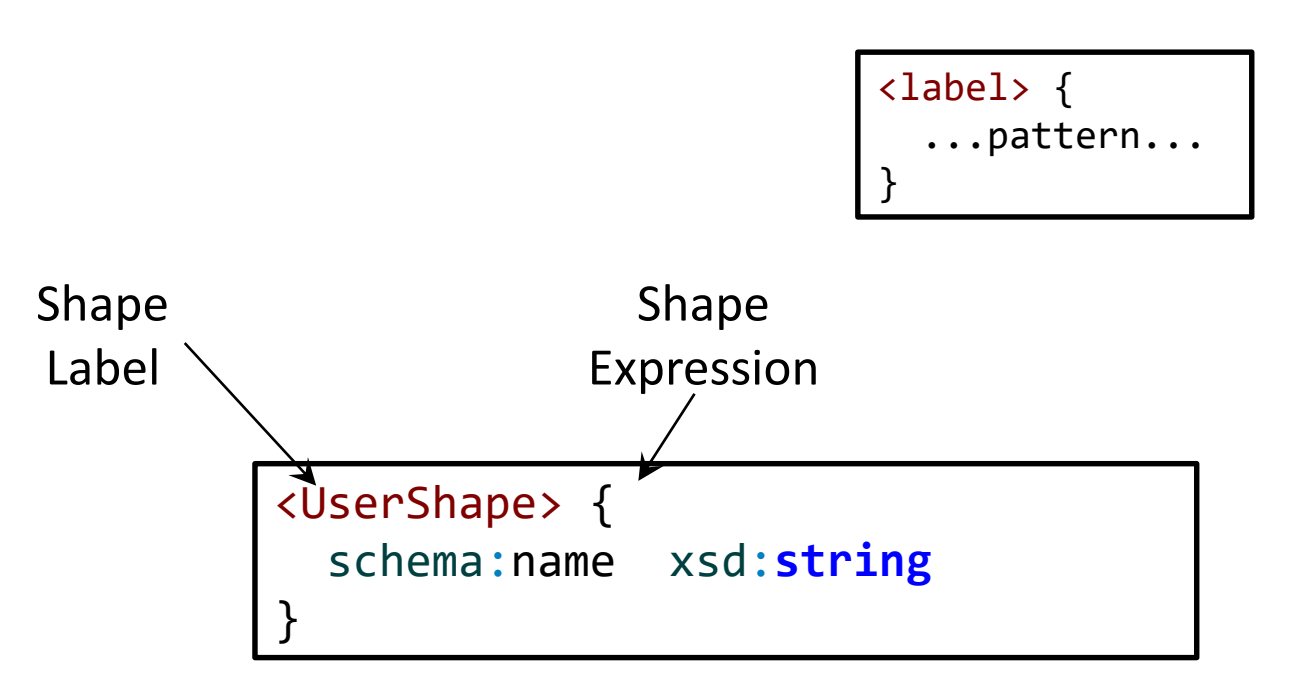

#### Focus Node and Neighborhood

Focus Node  $=$  node that is being validated Neighborhood of a node = set of incoming/outgoing triples :alice schema:name "Alice"; Neighbourhood of :alice = { schema:follows :bob; (**:alice**, schema:name, "Alice") schema:worksFor :OurCompany . (**:alice**, schema:follows, :bob), (**:alice**, schema:worksFor, :OurCompany), :bob foaf:name "Robert" ; (:carol, schema:follows, **:alice**), schema:worksFor :OurCompany . (:OurCompany, schema:employee, **:alice**) }:carol schema:name "Carol" ;  $r$  Detailes schema:follows :alice . :OurCompany :carol schema: founder schema:employee schema:worksFor schema:follows schema:name :dave schema:name "Dave" . schema: employee schema: worksFor :alice :dave Carol schema: follows schema: name :OurCompany schema:founder :dave ; chema:name  $%0$ schema:employee :alice, :bob . Dave  $:bob$ 

`oaf:name

### Shape maps

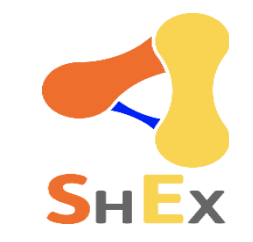

Shape maps declare which node/shape pairs are selected

They declare the queries that ShEx engines solve

Example: Does :alice conform to <User> ?

:alice@<User>

Example: Do all subjects of schema:knows conform to <User> ? {FOCUS schema:knows \_ }@<User>

#### 3 types of shape maps:

Query shape maps: Input shape maps

Fixed shape maps: Simple pairs of node/shape

Result shape maps: Shape maps generated by the validation process

#### Shape map resolver

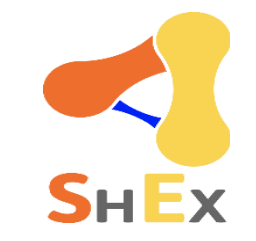

#### Converts query shape maps to fixed shape maps

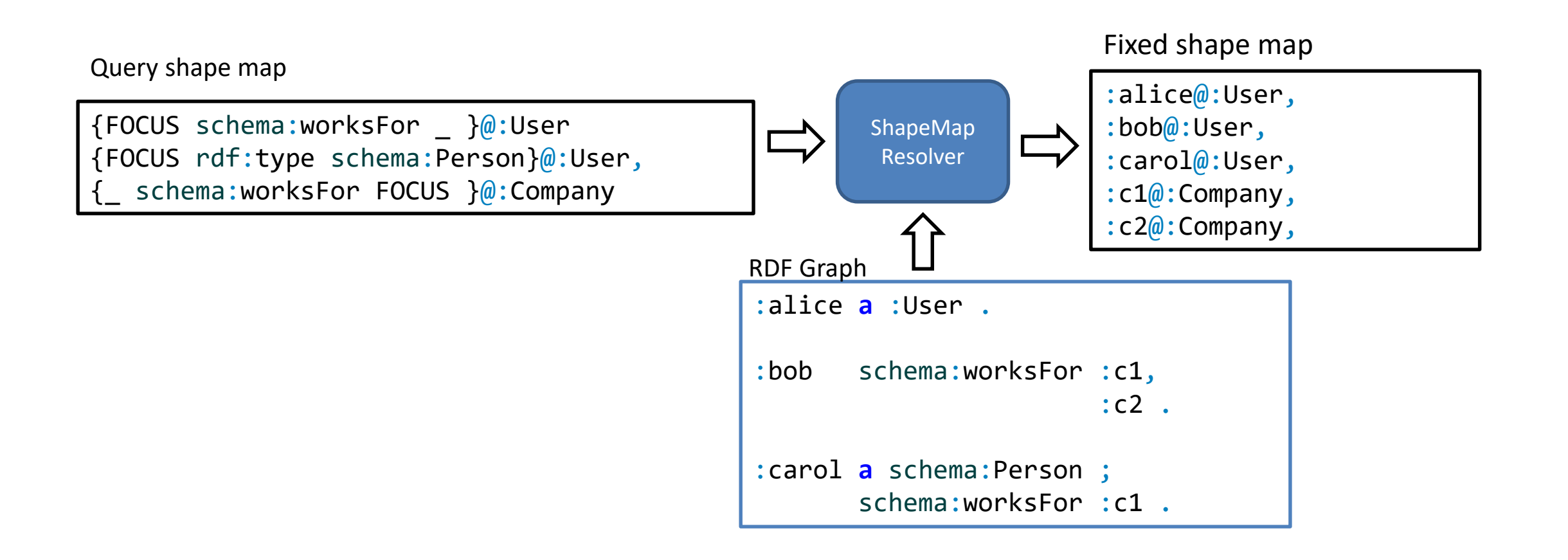

#### ShEx validator

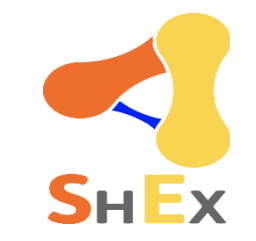

#### Input: schema, rdf data and fixed shape map, Output: result shape map

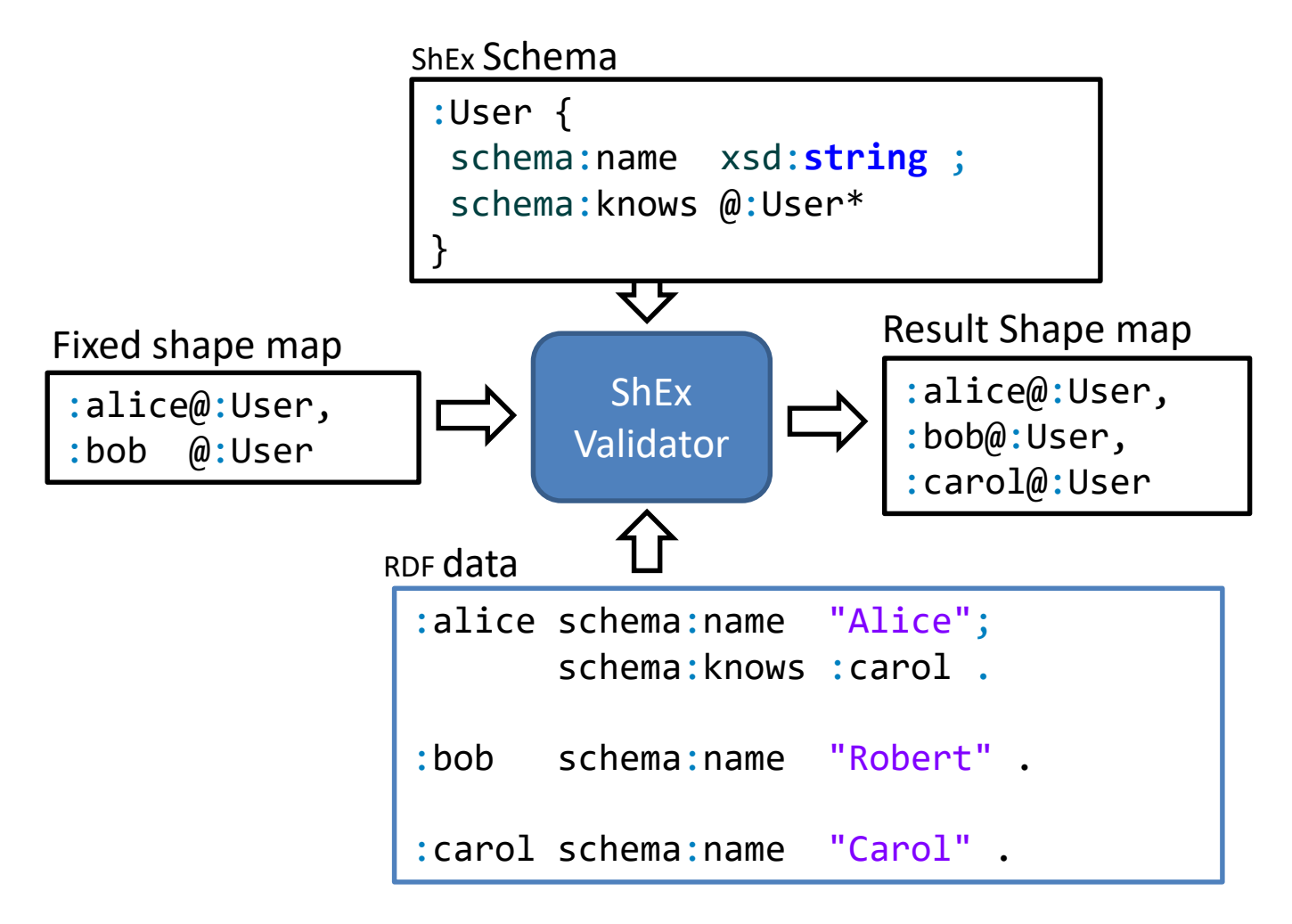

#### Validation process

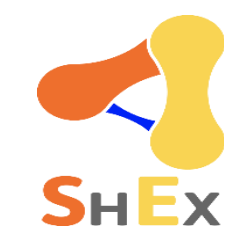

#### 2 stages: 1) ShapeMap resolver 2) ShEx validator

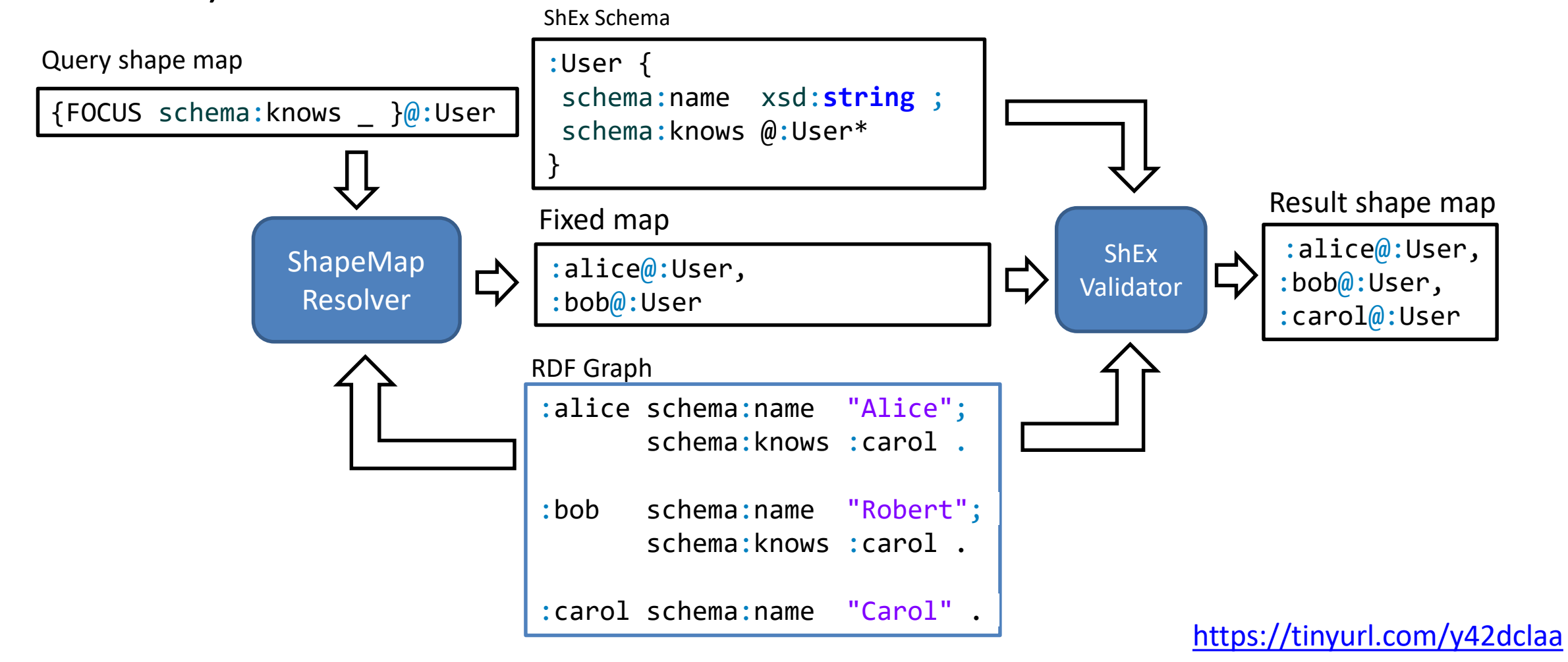

#### Query maps

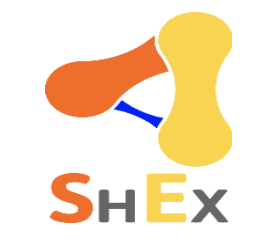

A simple language that can be used to generate fixed shape maps

Specification:<http://shex.io/shape-map/>

Examples:

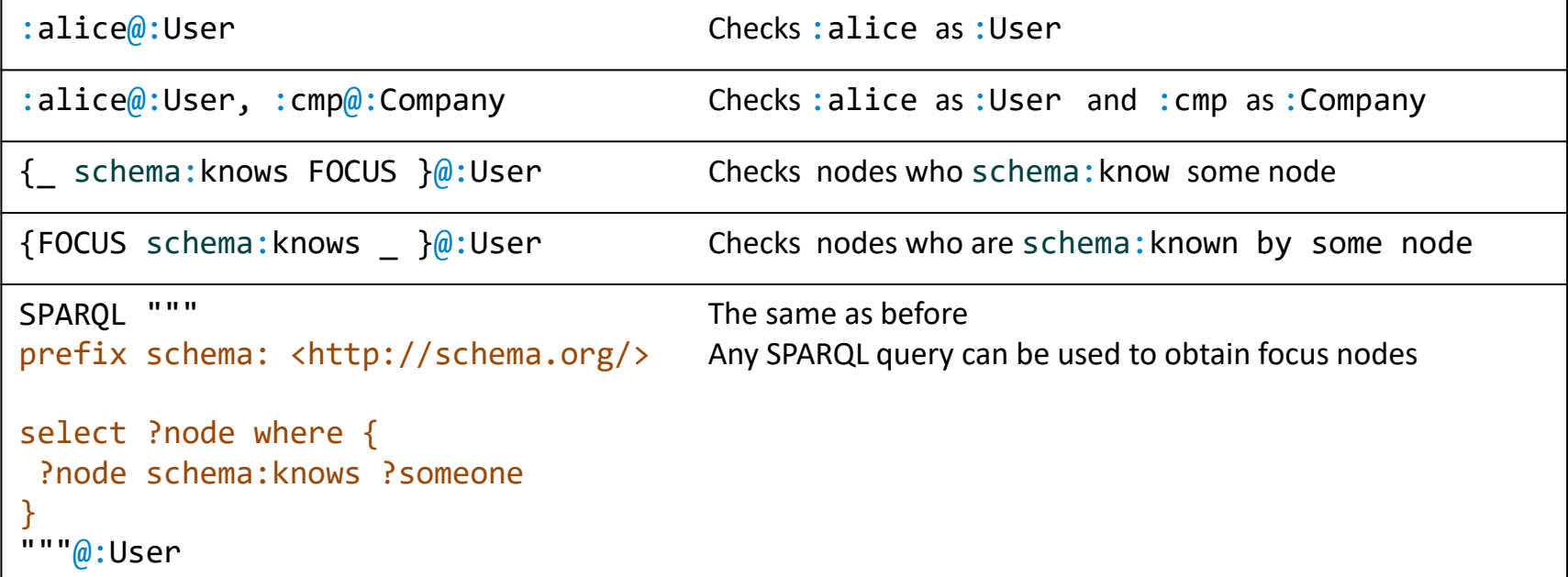

#### Node constraints

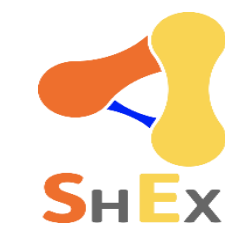

#### Constraints over an RDF node

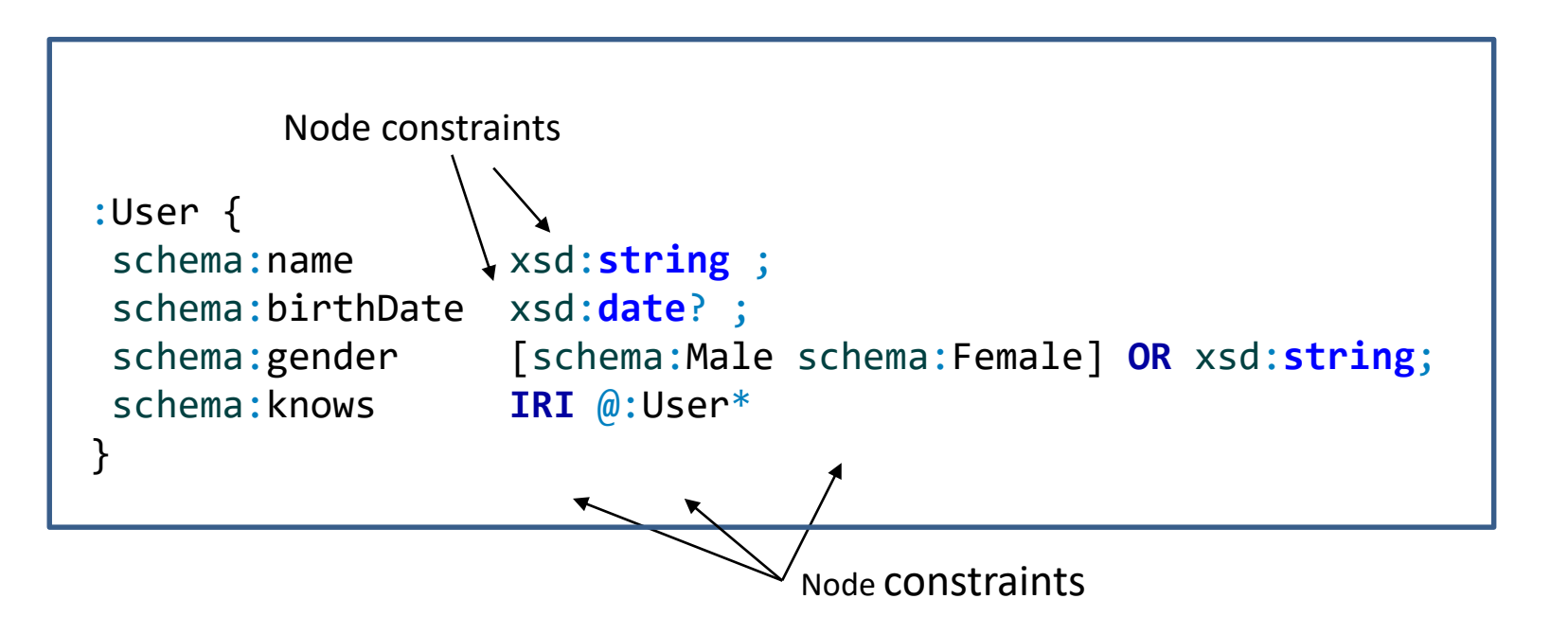

#### Triple constraints

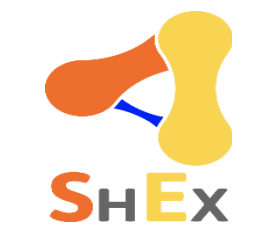

Constraints about the incoming/outgoing arcs of a node

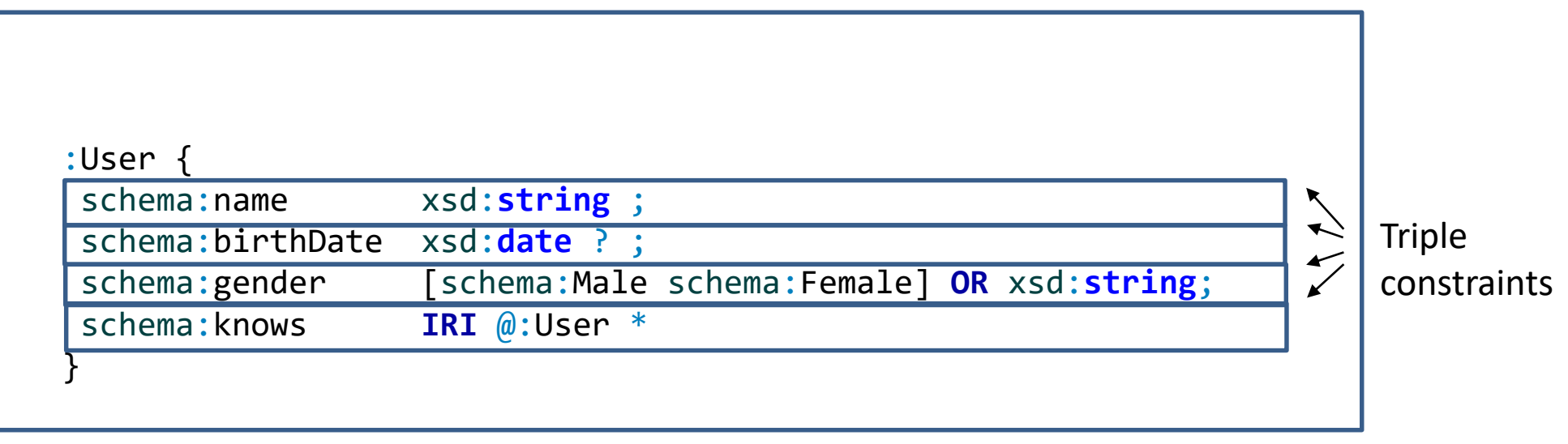

#### Triple constraints

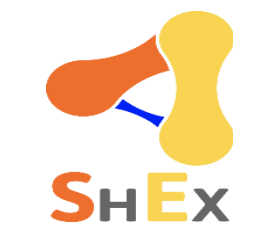

A basic expression consists of a Triple Constraint Triple constraint  $\approx$  predicate + value constraint + cardinality

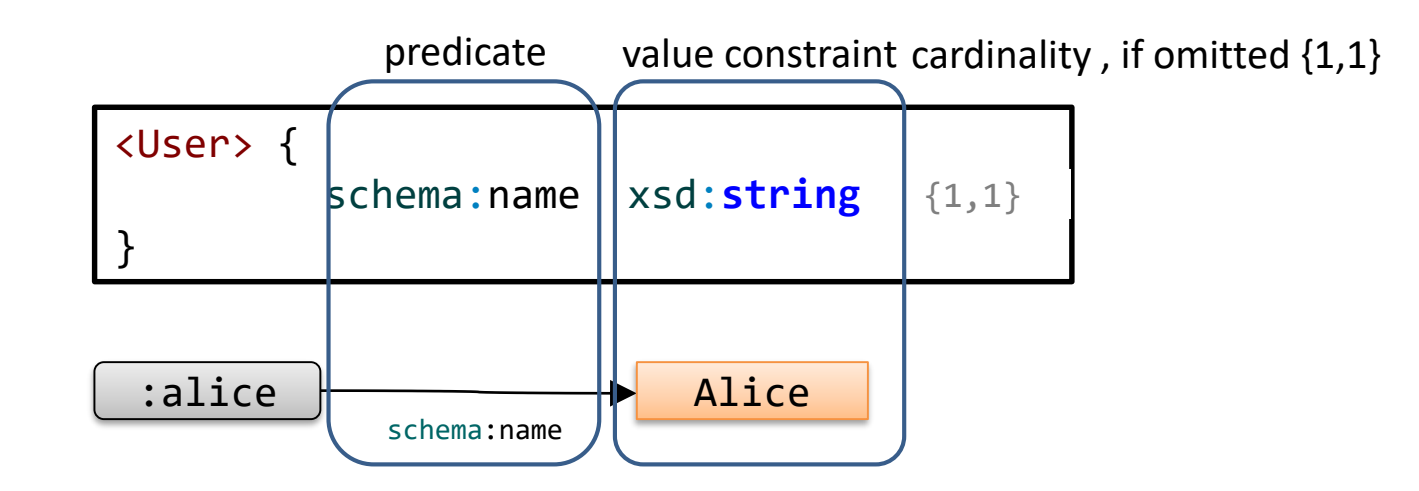

#### Shape expressions

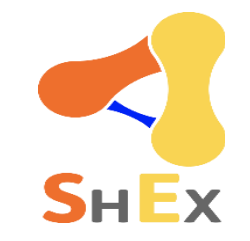

#### Labelled rules

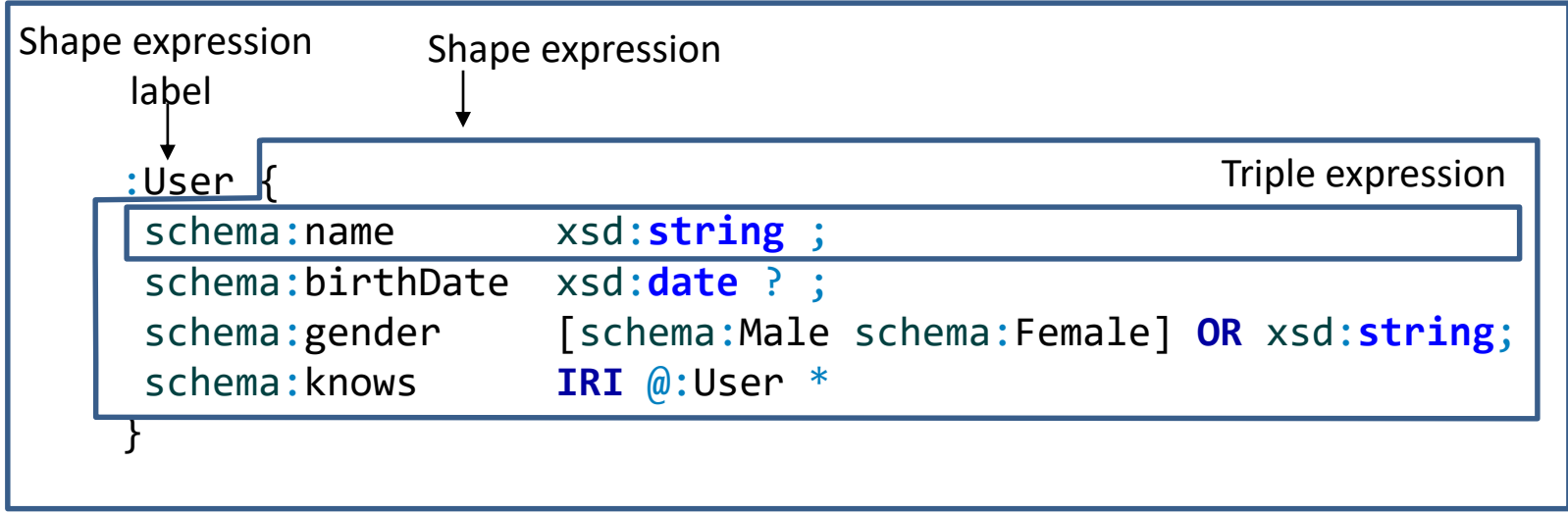

#### Structure of Shape Expressions

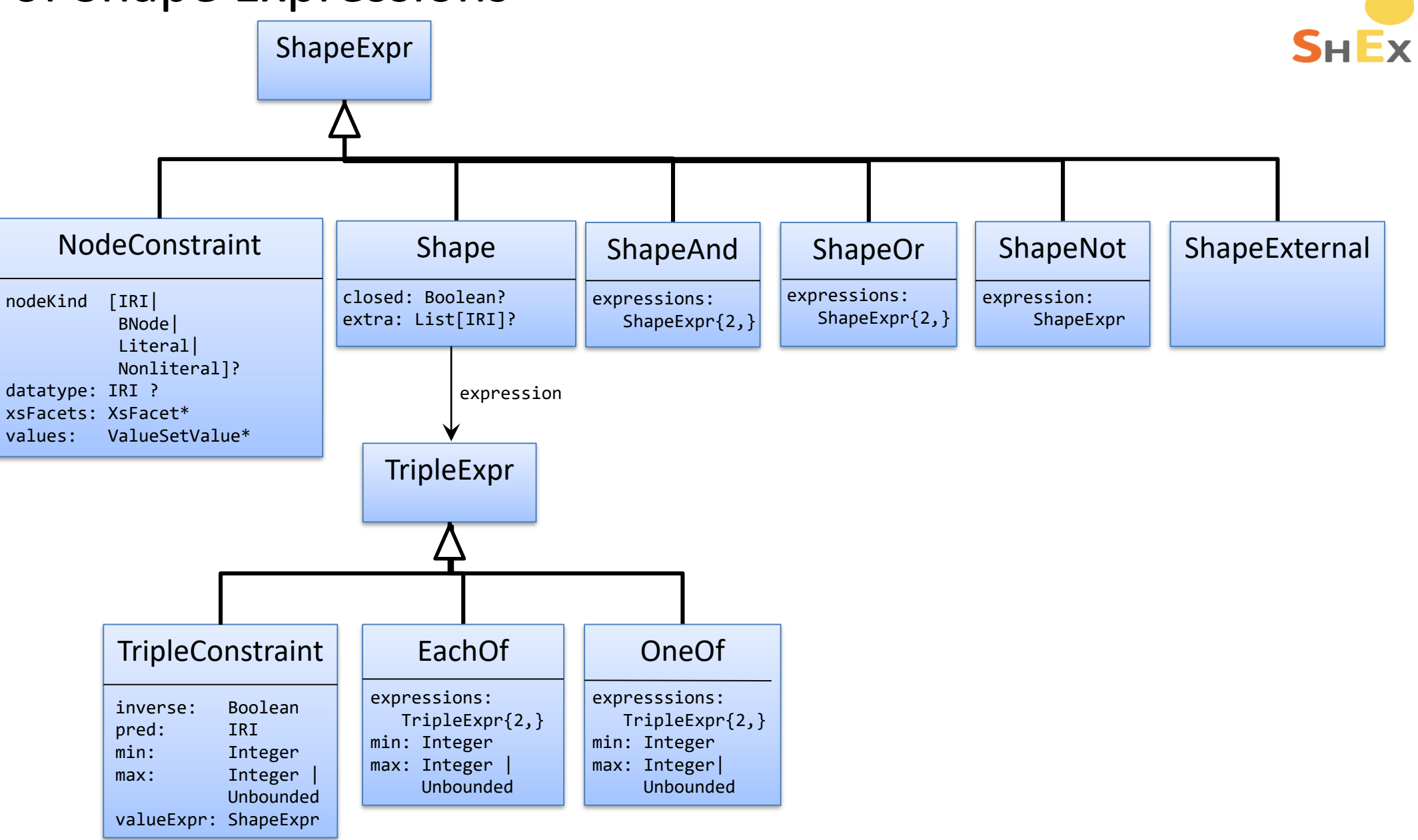

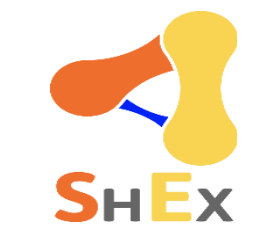

#### Simple expressions and grouping

The each-of operator **;** combines triple expressions

Unordered sequence

```
:User {
schema:name xsd:string ;
foaf:age xsd:integer ;
schema:email xsd:string ;
}
```

```
:alice schema:name "Alice";
      foaf:age 10 ;
      schema:email "alice@example.org" .
:bob schema:name "Robert Smith" ;
      foaf:age 45 ;
      schema:email <mailto:bob@example.org> .
:carol schema:name "Carol" ;
      foaf:age 56, 66 ;
      schema: email "carol@example.org".
                                             \odot\odot
```
#### Repeated properties

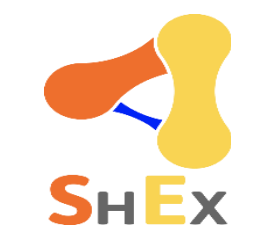

A repeated property indicates that **each of** the expressions must be satisfied

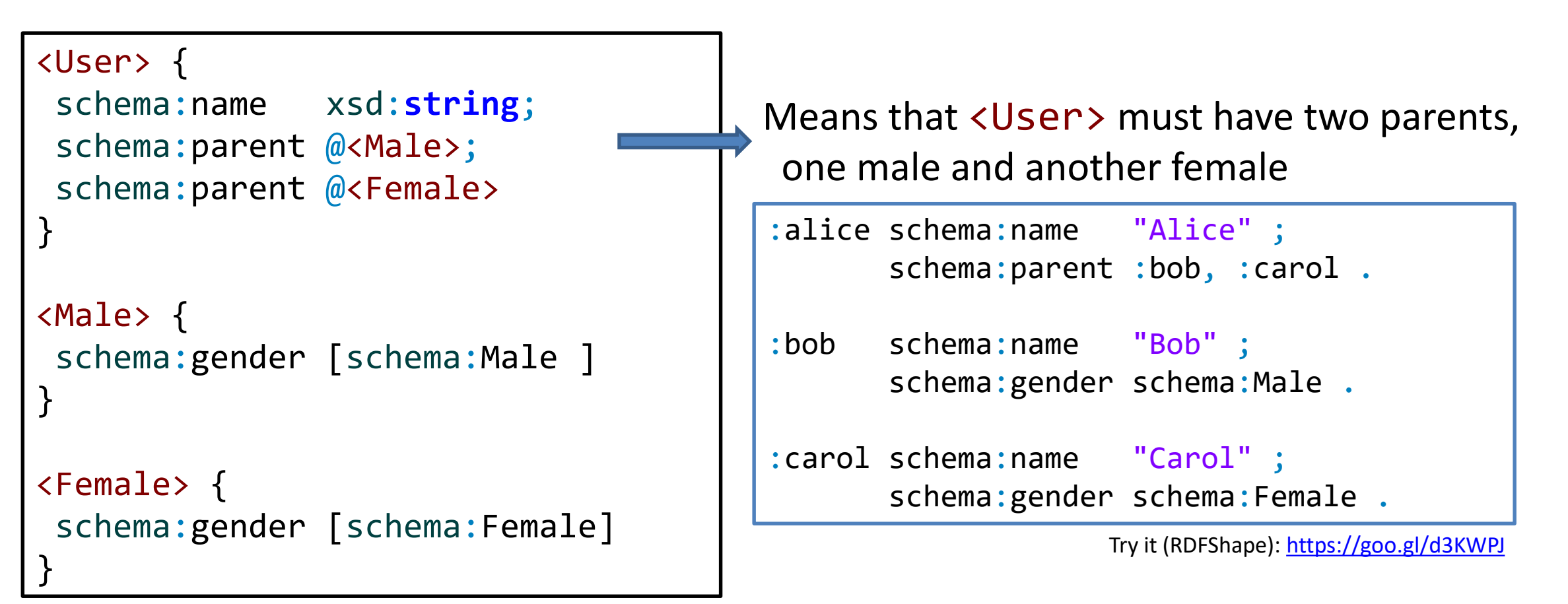

#### Cardinalities

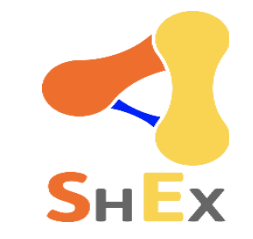

#### Inspired by regular expressions

```
Traditional operators: *, +, ?
```

```
…plus cardinalities {m, n}
```

```
If omitted \{1,1\} = default cardinality
```
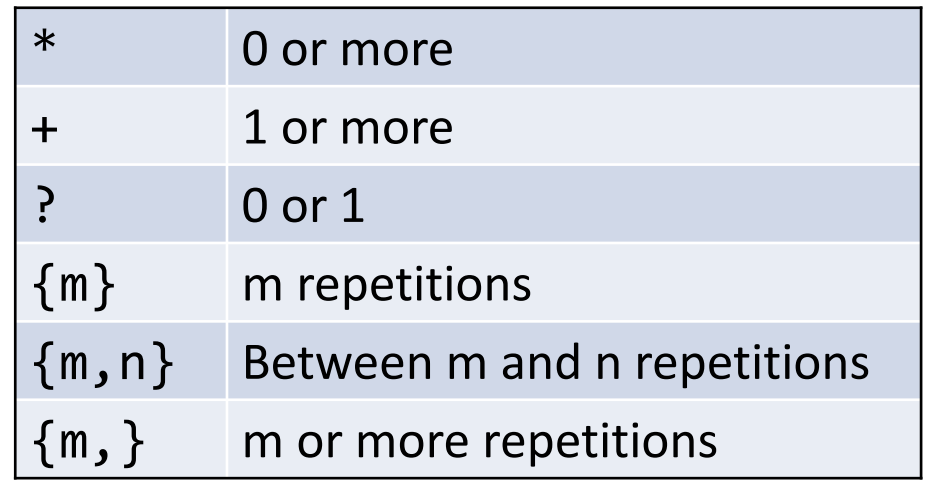

#### Example with cardinalities

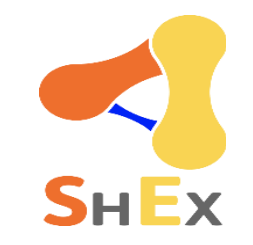

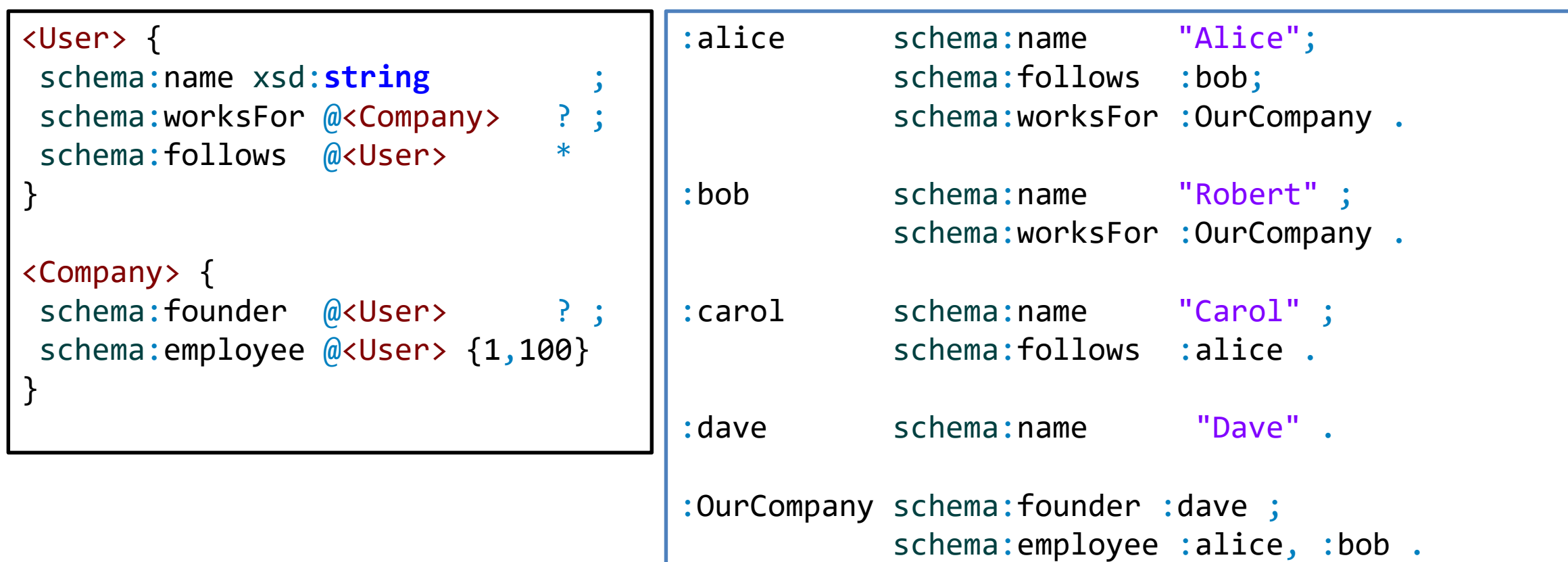

Try it:<https://goo.gl/ddQHPo>

#### Choices - OneOf

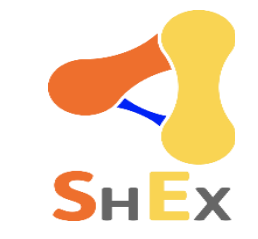

The one-of operator | represents alternatives (either one or the other)

```
:User {
 schema:name xsd:string ;
 | schema:givenName xsd:string + ;
 schema:lastName xsd:string
}
```
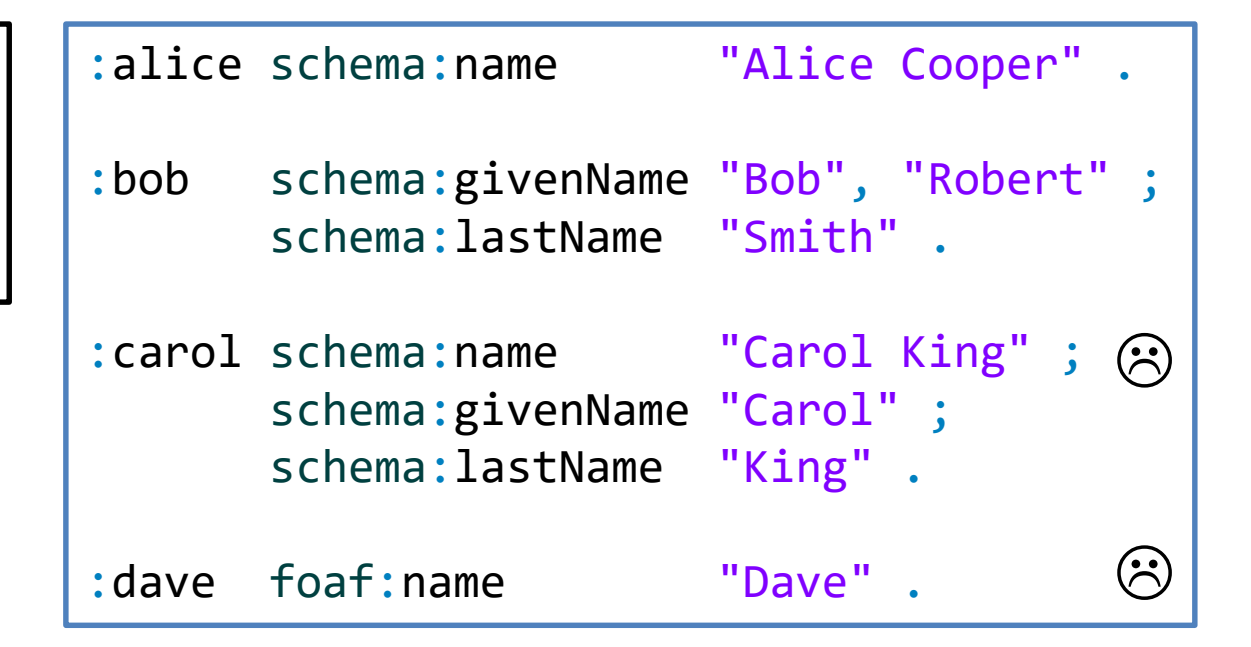

#### Node constraints

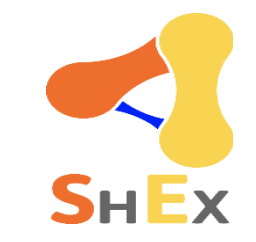

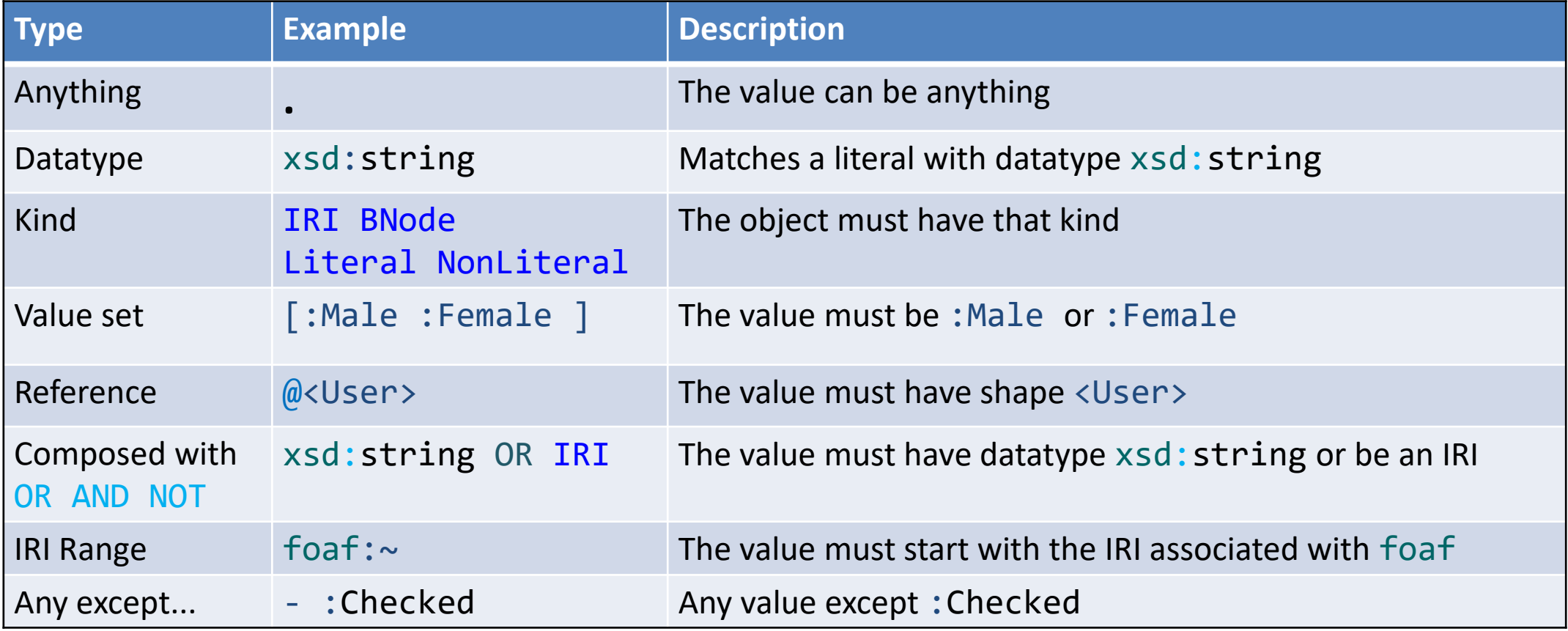

# No constraint

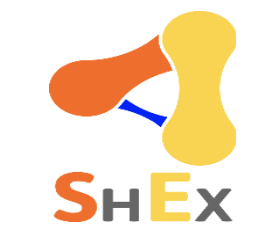

#### A dot (.) matches anything  $\Rightarrow$  no constraint on values

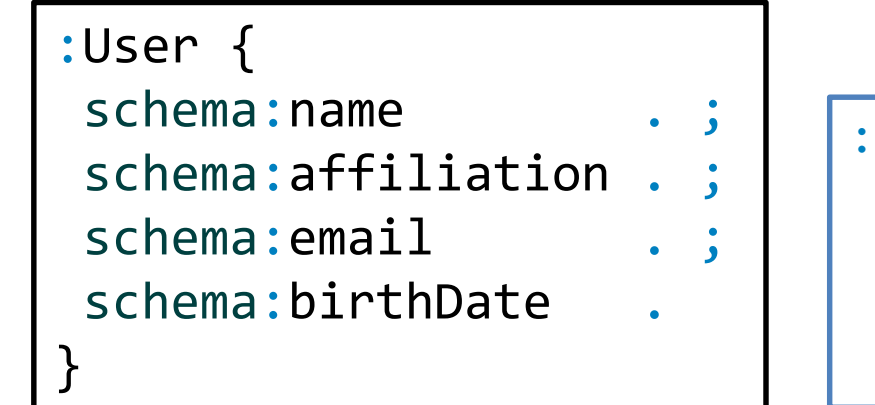

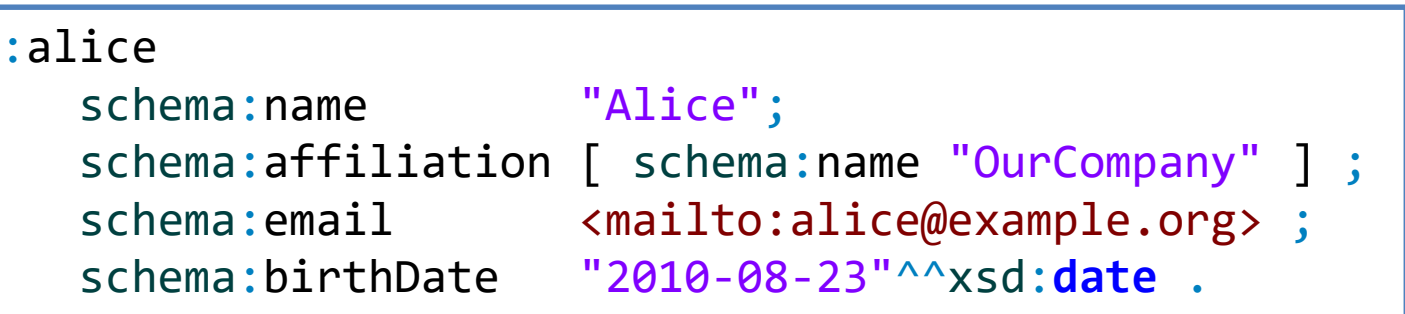

# **Datatypes**

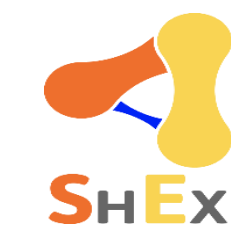

#### Datatypes are directly declared by their URIs

Predefined datatypes from XML Schema:

xsd:**string** xsd:**integer** xsd:**date** ...

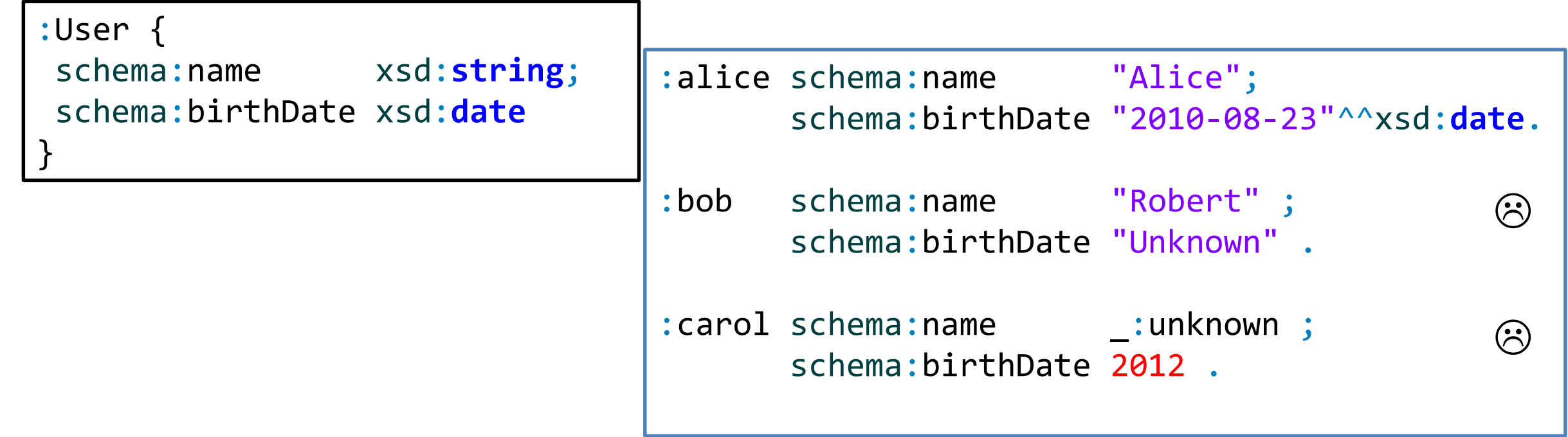

#### Facets on Datatypes

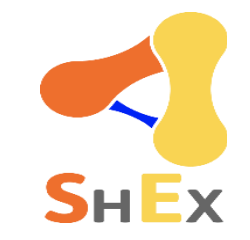

#### It is possible to qualify the datatype with XML Schema facets

See: <http://www.w3.org/TR/xmlschema-2/#rf-facets>

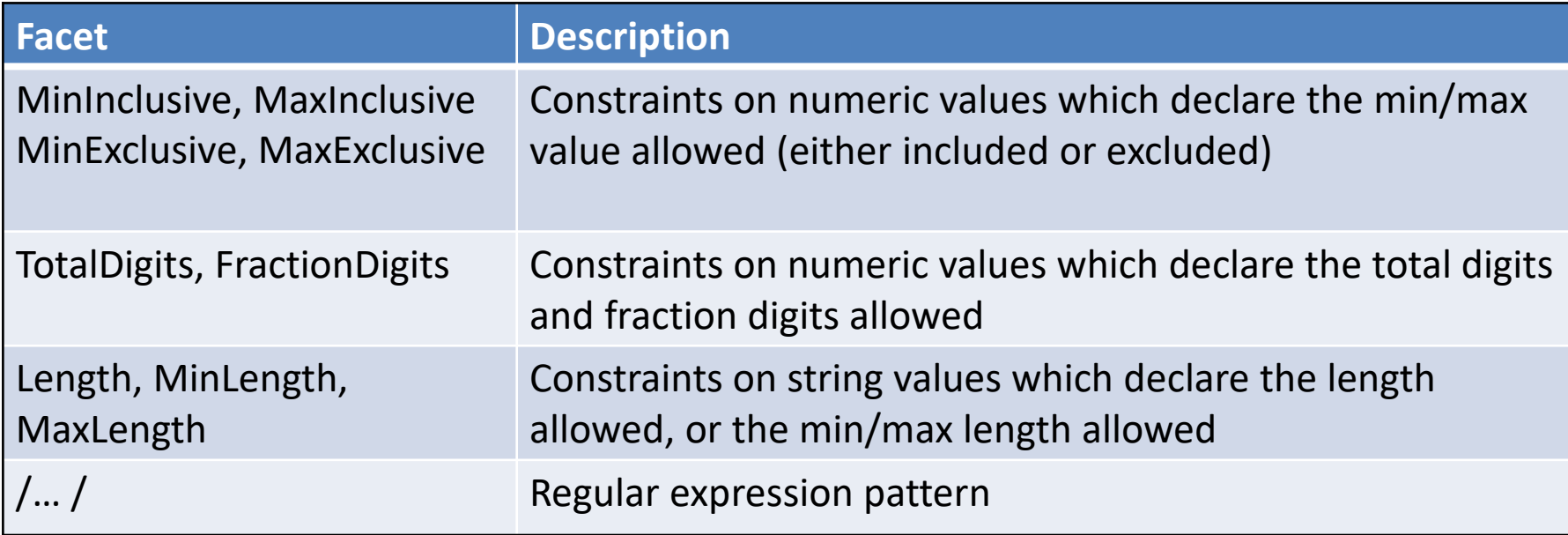

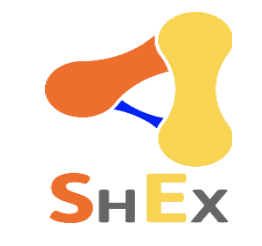

#### Facets on Datatypes

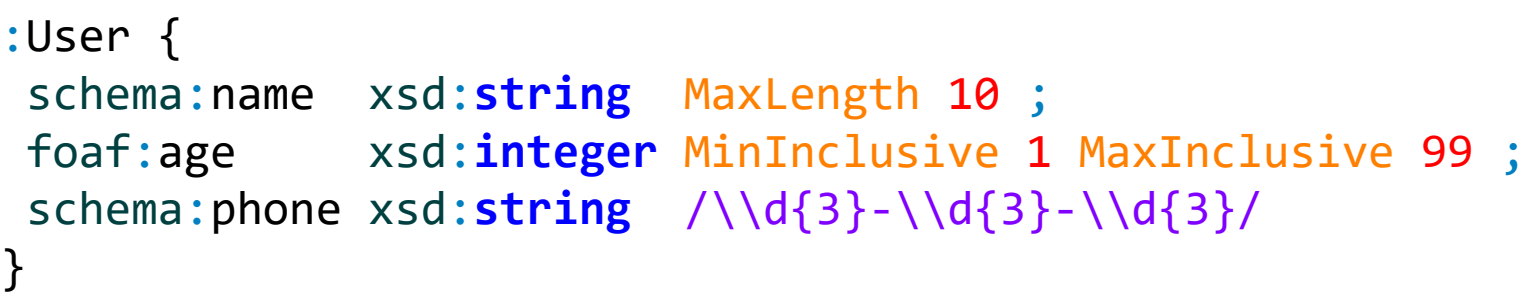

```
:alice schema:name "Alice";
       foaf:age 10 ;
       schema:phone "123-456-555" .
:bob schema:name "Robert Smith" ;
       foaf:age 45 ;
       schema:phone "333-444-555" .
:carol schema:name "Carol" ;
       foaf:age 23 ;
       schema:phone "23-456-555" .
                                      \odot\widehat{\mathbb{C}}
```
Try it:<https://goo.gl/8KanuJ>

#### Node Kinds

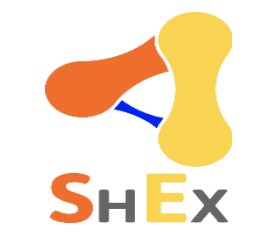

#### Define the kind of RDF nodes: Literal, IRI, BNode, ...

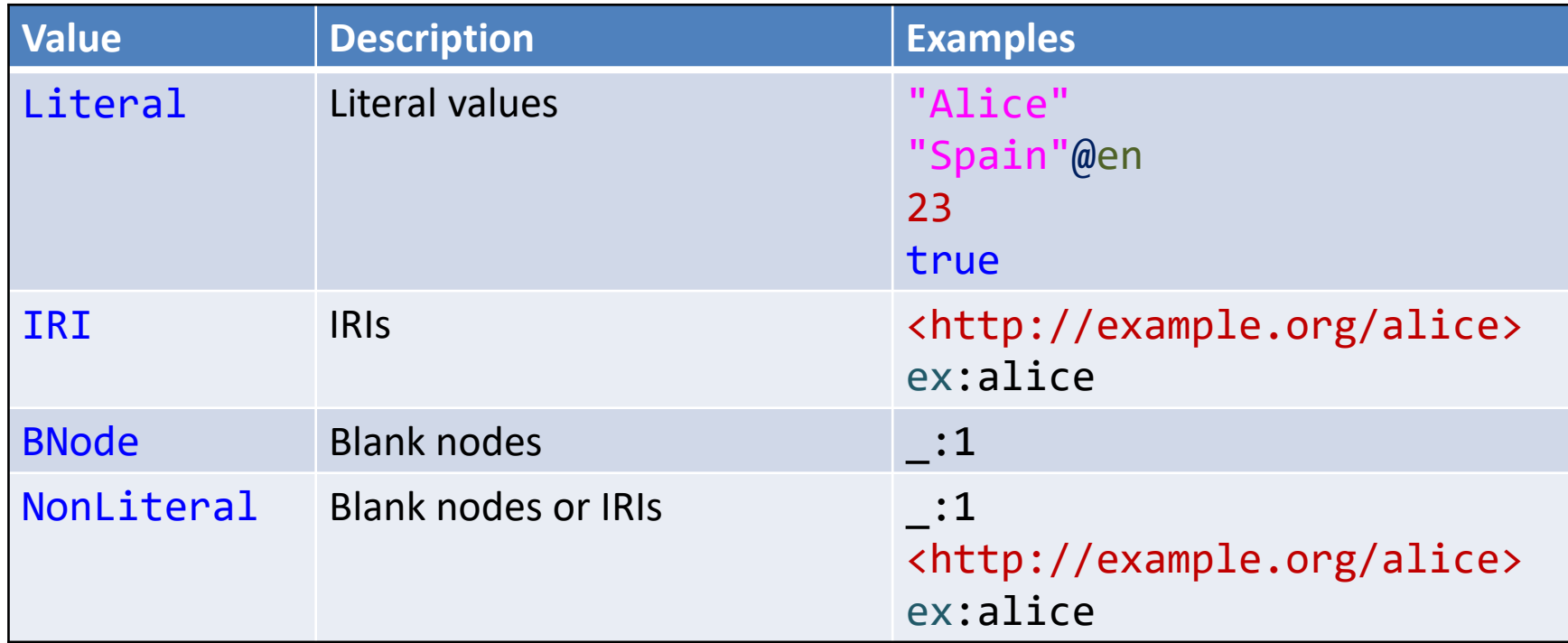

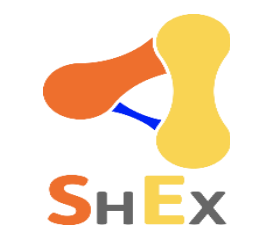

#### Example with node kinds

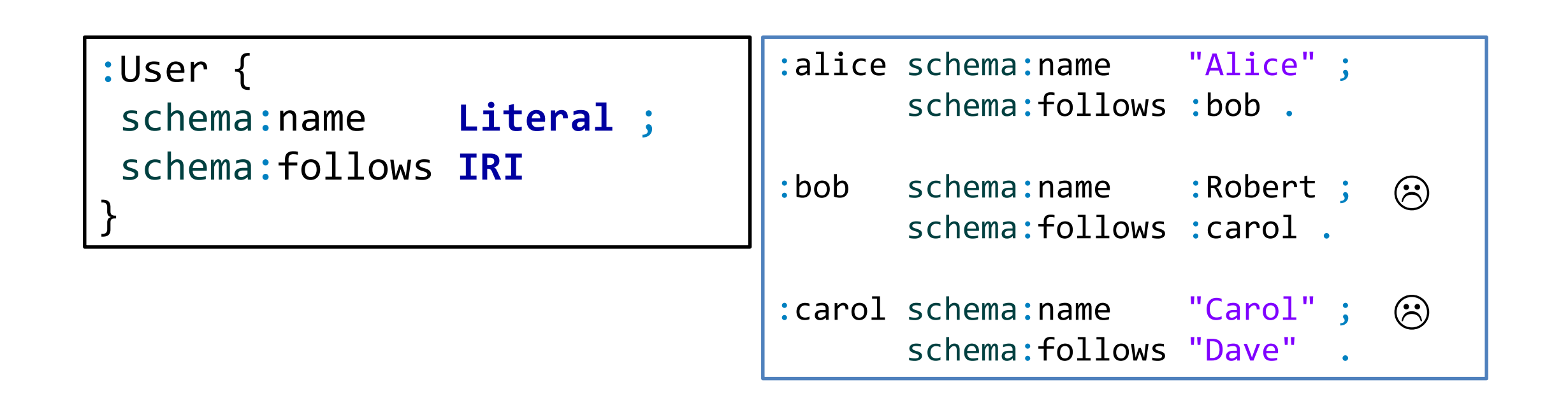

Try it:<https://goo.gl/B6x2rE>

#### Value sets

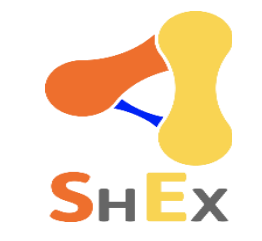

### The value must be one of the values of a given set Denoted by [ and ]

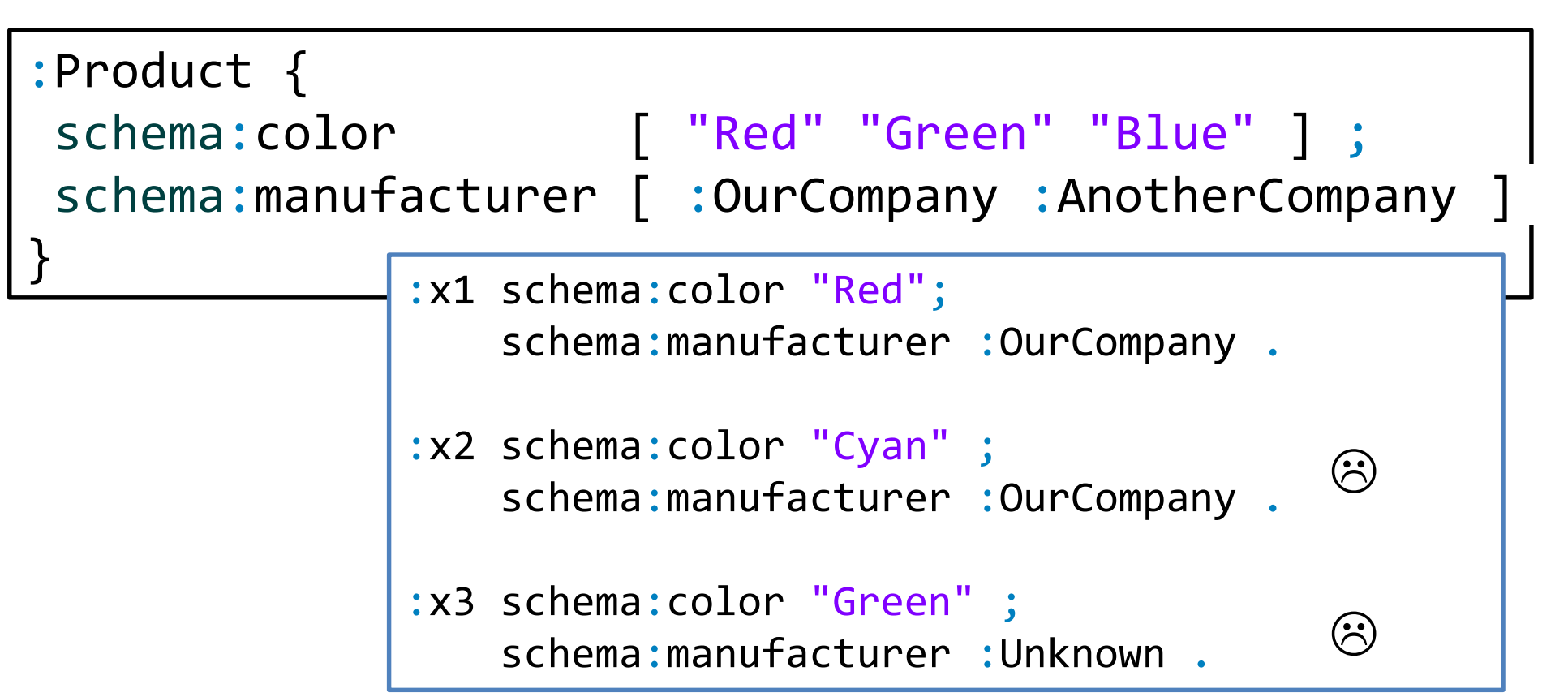

Try it: <https://goo.gl/AJ1eQX>

# Single value sets

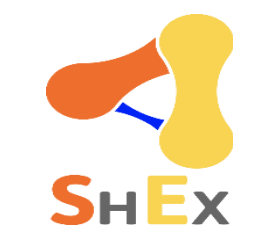

Value sets with a single element

A very common pattern

```
Try it: https://goo.gl/NpZN9n
<SpanishProduct> {
 schema: country [ : Spain ]
}
<FrenchProduct> {
 schema: country [ : France ]
}
<VideoGame> {
   a [ :VideoGame ]
}
                                          :product1 schema:country :Spain .
                                          :product2 schema:country :France .
                                          :product3 a :VideoGame ;
                                                     schema:country :Spain .
                                   Note: ShEx doesn't interact with inference
                                   It just checks if there is an rdf: type arc
                                       Inference can be done before/after validating
                                       It can even be used to validate inference systems
```
#### Language tagged literals

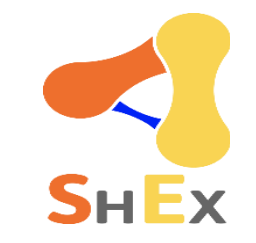

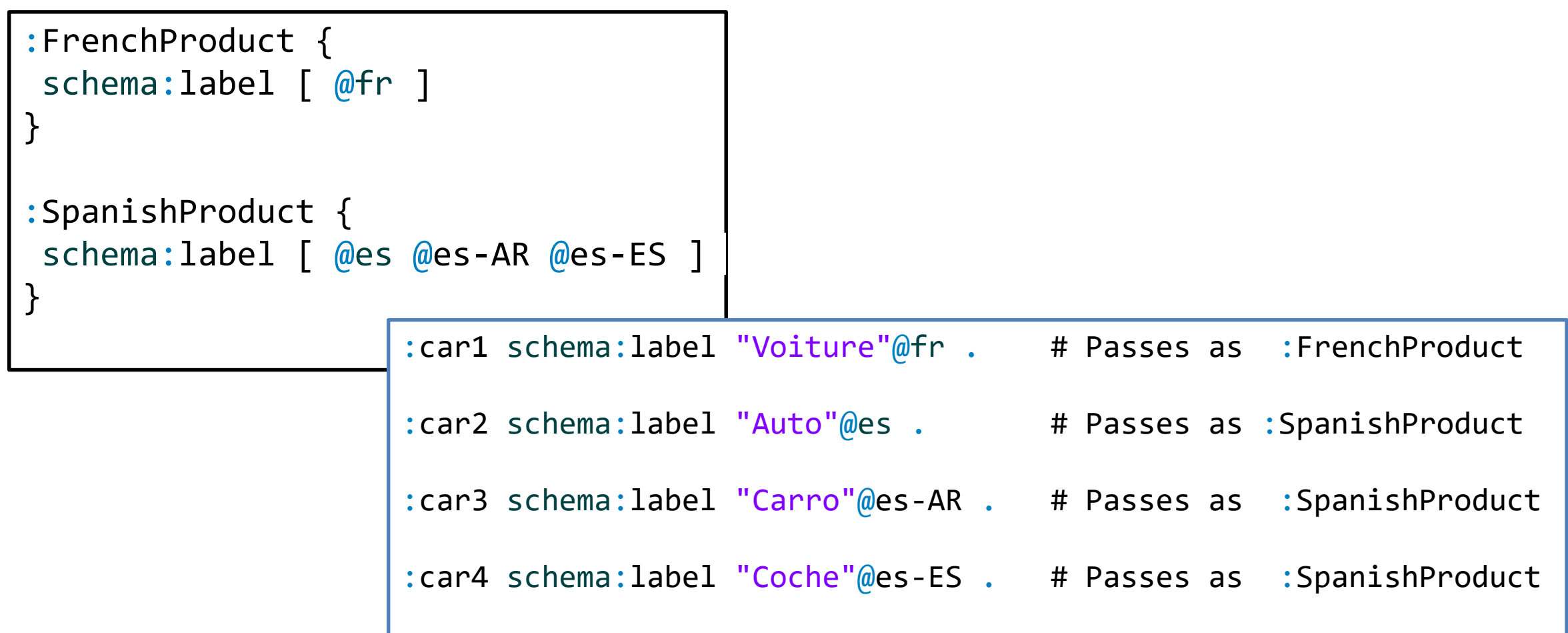

### Shape references

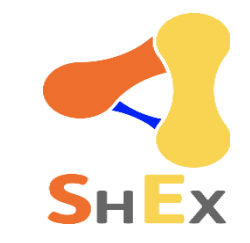

#### Defines that the value must match another shape

References are marked as @

```
:User {
schema:name xsd:string ;
schema:worksFor @:Company
}
:Company {
schema:founder xsd:string
}
```

```
:alice a :User;
       schema:worksFor :OurCompany .
:bob a :User;
       schema:worksFor :Another .
:OurCompany
       schema:name "OurCompany" .
:Another
       schema:name 23 .
                                          (\approx)\mathcal{L}
```
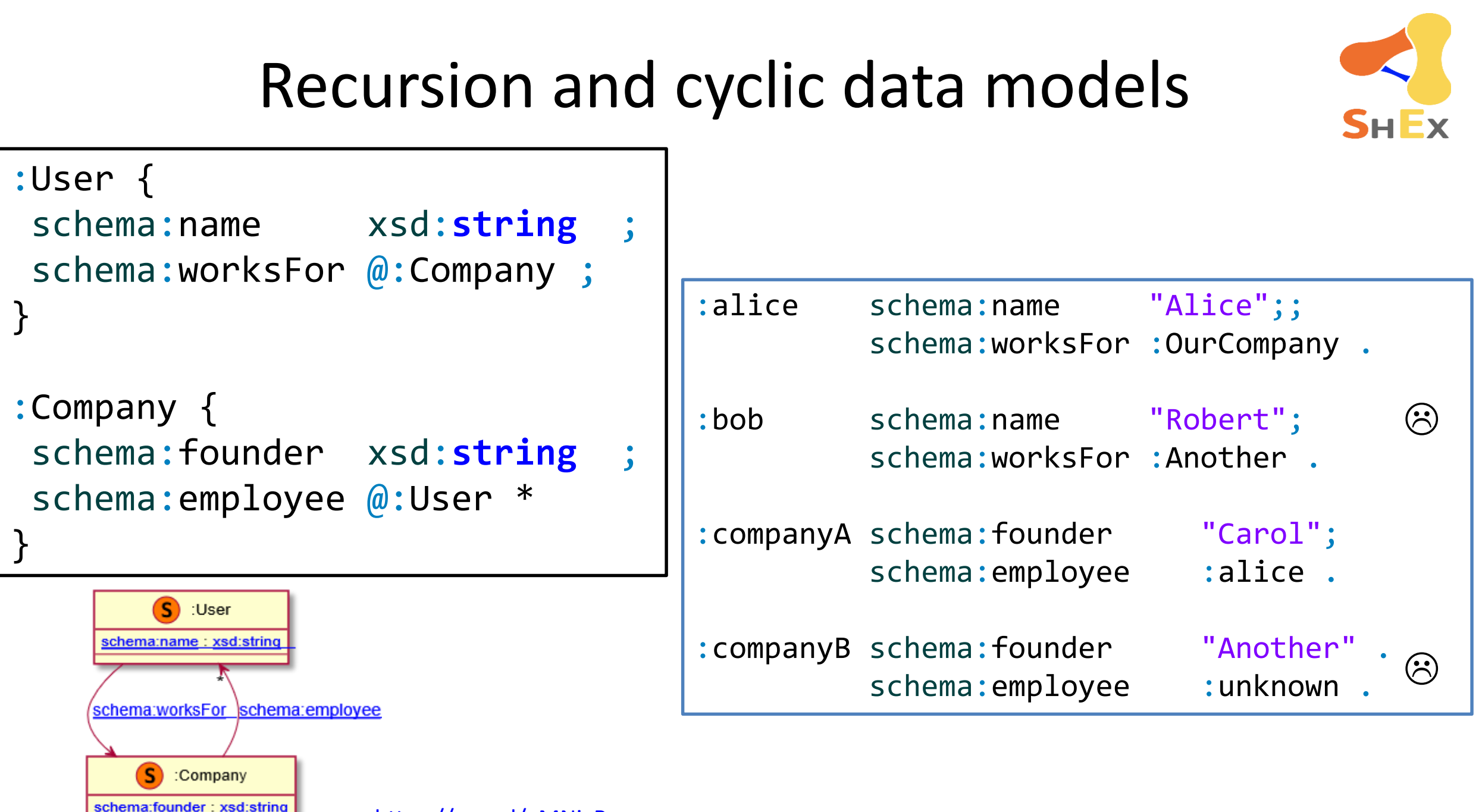

Try it: <https://goo.gl/eMNiyR>

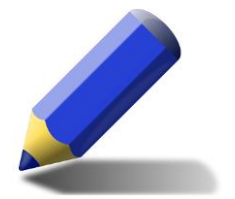

#### Exercise

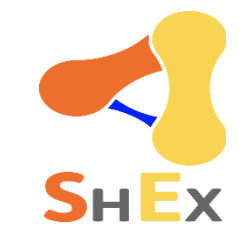

#### Define a Schema for the following domain model

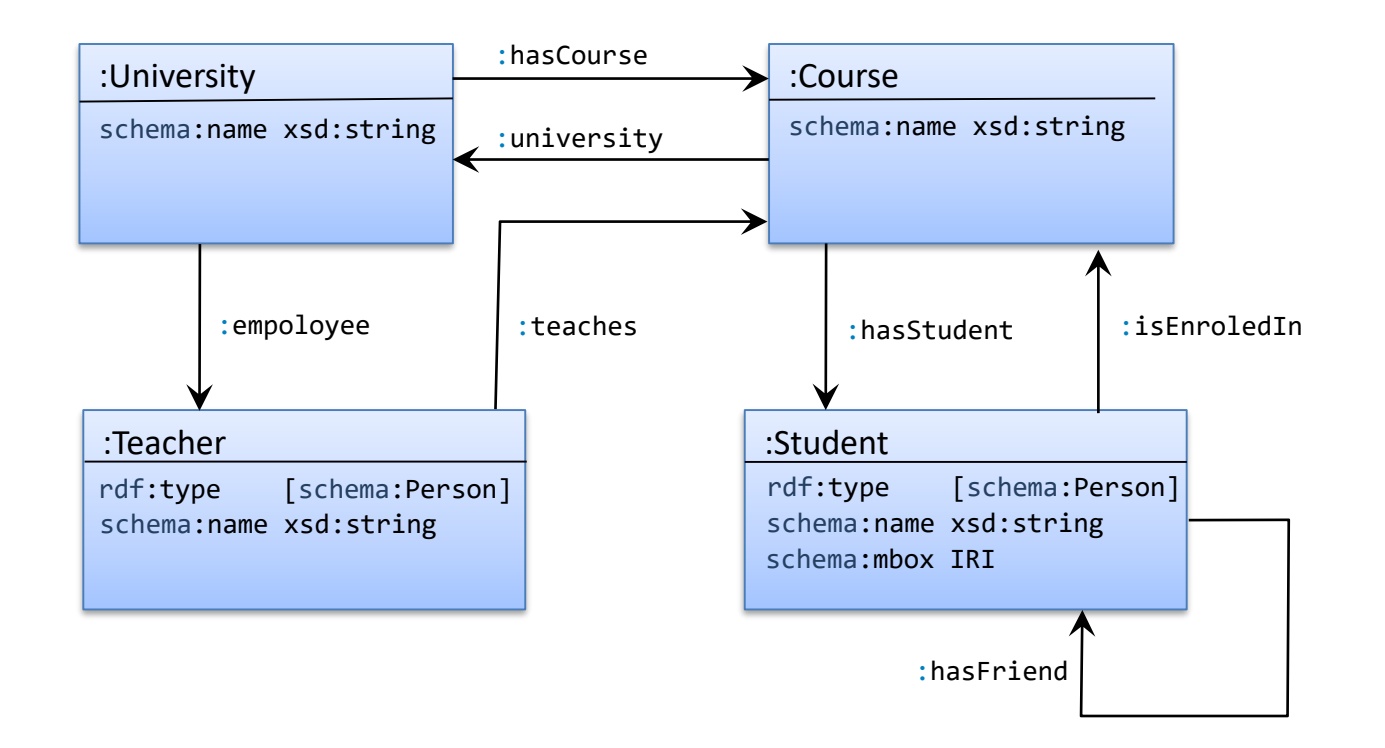

### IRI ranges

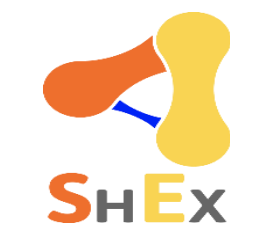

 $\odot$ 

#### $uri:~$  represents the set of all URIs that start with stem uri

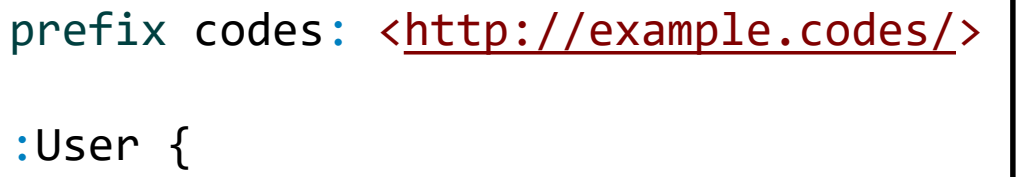

```
:status [ codes:~ ]
```
}

```
prefix codes: <http://example.codes/>
prefix other: <http://other.codes/>
```

```
:x1 :status codes:resolved .
```

```
:x2 :status other:done .
```
:x3 :status <http://example.codes/pending>

Try it:<https://goo.gl/EC521J>

#### IRI Range exclusions

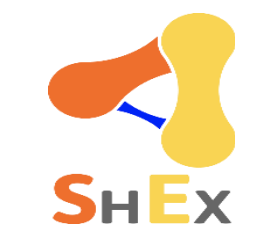

### The operator **-** excludes IRIs or IRI ranges from an IRI range

```
prefix codes: <http://example.codes/>
:User {
  :status [
      codes:~ - codes:deleted
  ]
}
```
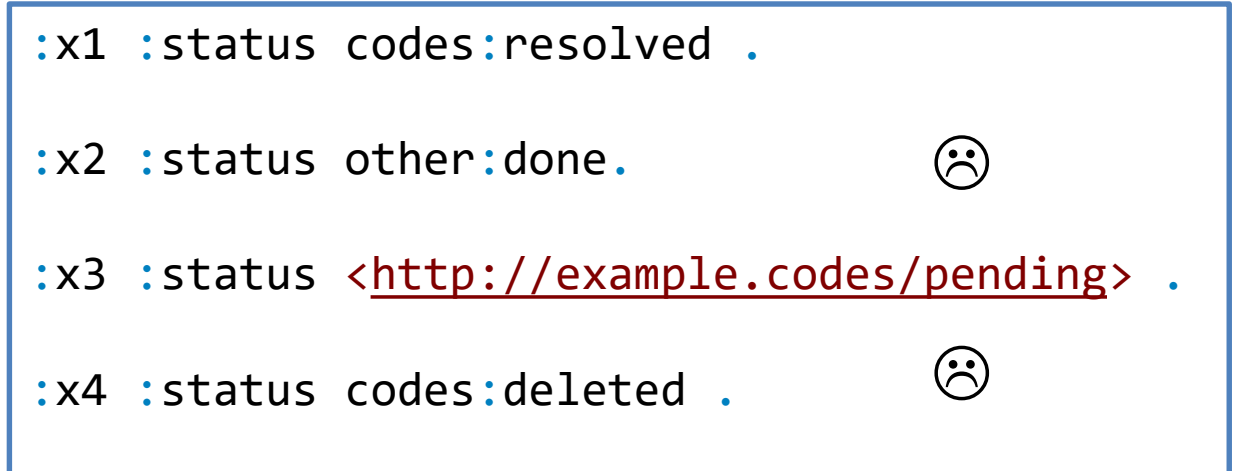

Try it: <https://goo.gl/pU8u4b>

#### Nested shapes

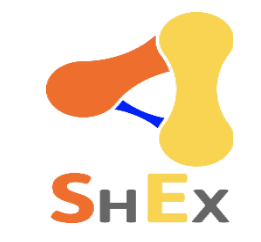

#### Syntax simplification to avoid defining two shapes

Internally, the inner shape is identified using a blank node

≡

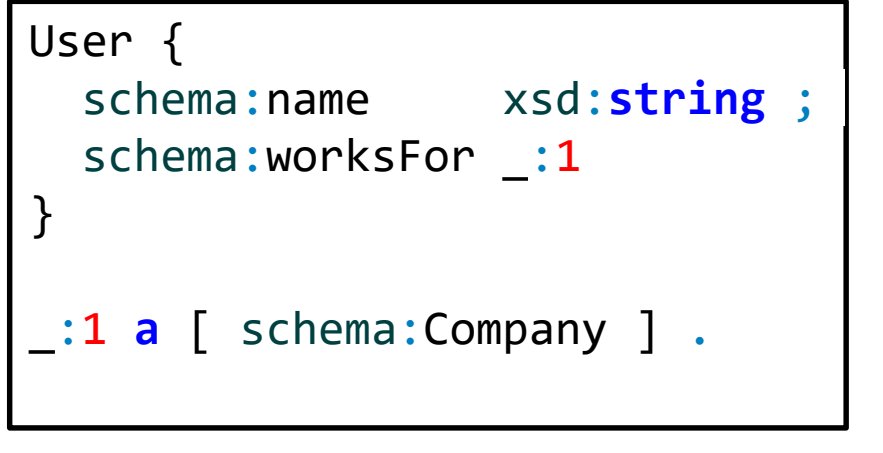

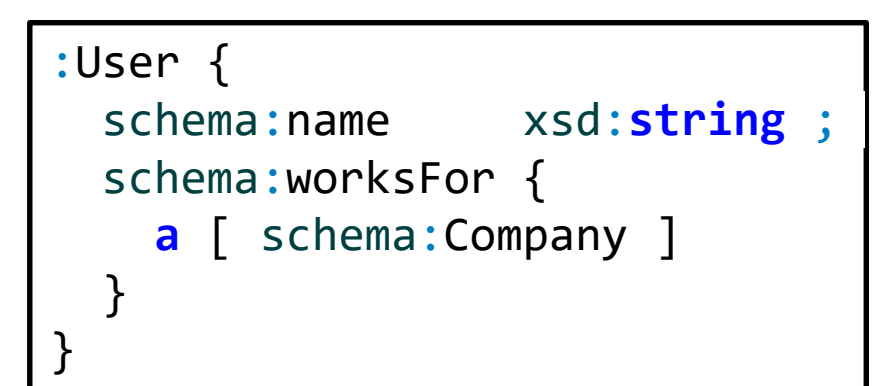

:alice schema:name "Alice" ; schema:worksFor :OurCompany . :OurCompany a schema:Company .

Try it (RDFShape): <https://goo.gl/2Eoehi>

#### Labeled constraints

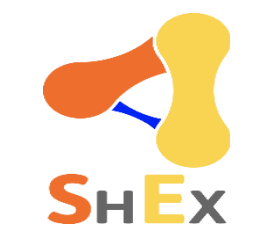

\$label <constraint> associates a constraint to a label It can later be used as &label

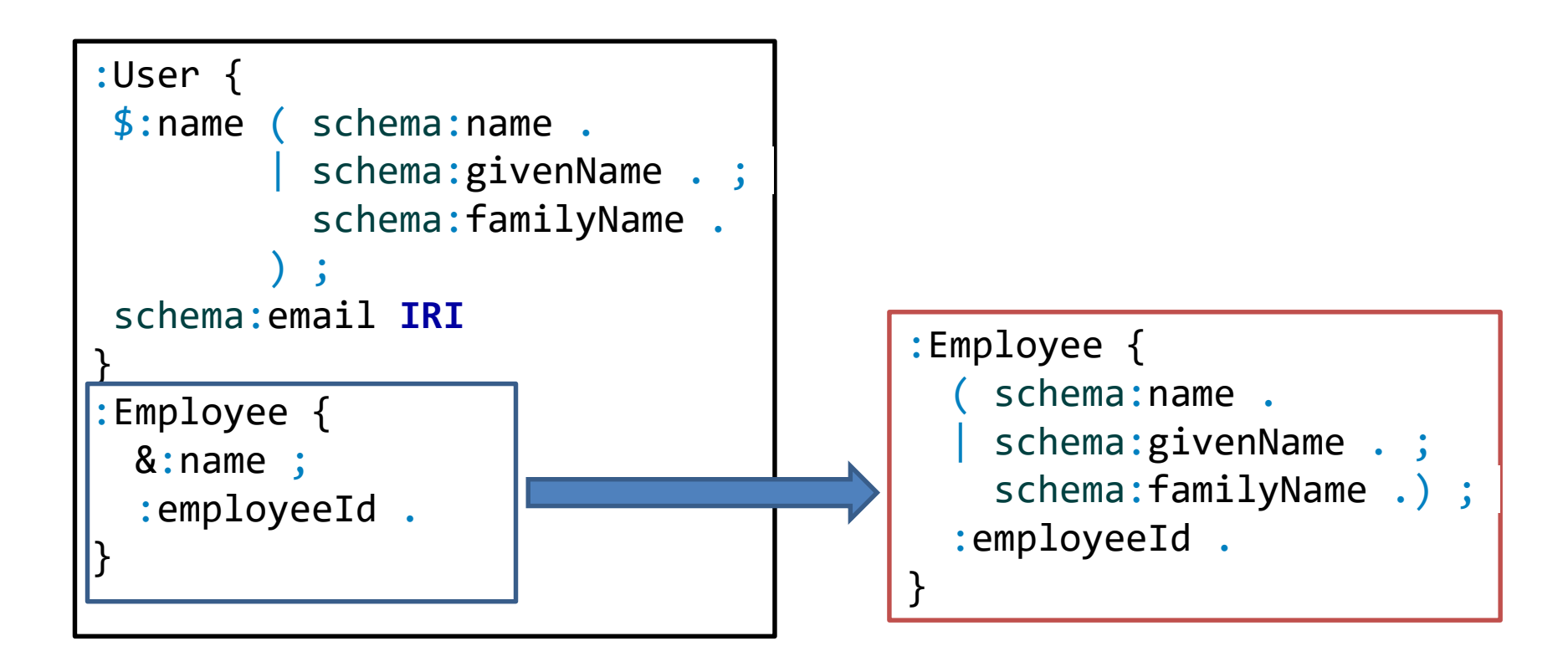

#### Inverse triple constraints

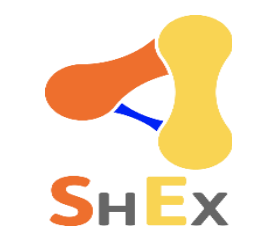

#### ^ reverses the order of the triple constraint

```
:User {
schema:name xsd:string ;
schema:worksFor @:Company
}
:Company {
a [schema:Company] ;
^schema:worksFor @:User+
}
```

```
:alice schema:name "Alice";
       schema:worksFor :OurCompany .
```

```
:bob schema:name "Bob" ;
    schema:worksFor :OurCompany .
```

```
:OurCompany a schema:Company .
```
### Allowing other triples

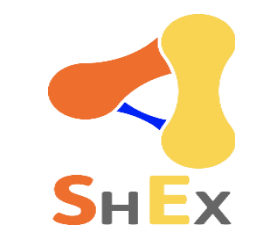

Triple constraints limit all triples with a given predicate to match one of the constraints

This is called *closing a property*

Example:  $\frac{1}{\text{S}}$ 

**a** [ schema:Organization ] ; **a** [ org:Organization ] }

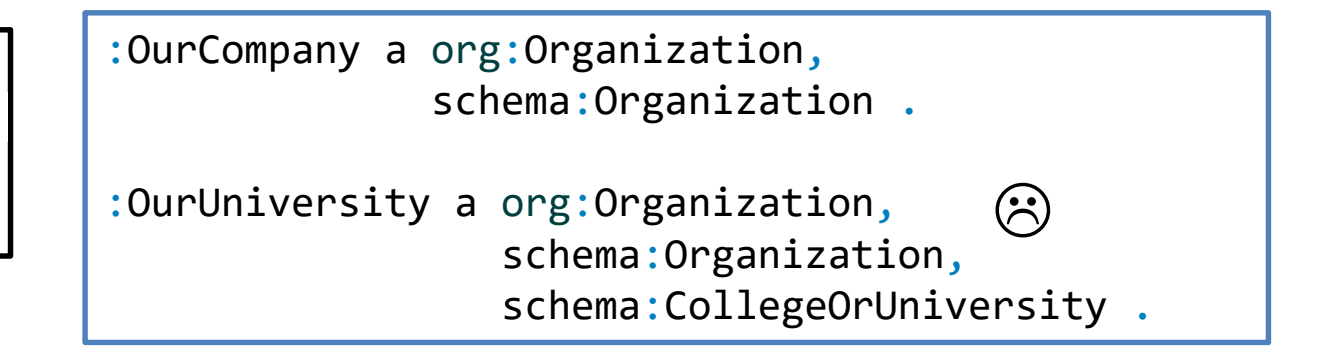

Sometimes we would like to permit other triples (open the property)

### Allowing other triples

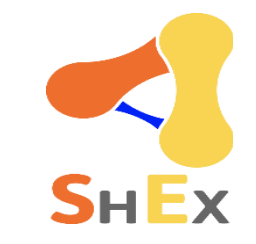

EXTRA <listOfProperties> declares that a list of properties can contain extra values

```
<Company> EXTRA a {
a [ schema:Organization ] ;
    org:Organization 1
}
```
:OurCompany a org:Organization, schema:Organization .

```
:OurUniversity a org:Organization,
                 schema:Organization,
                 schema:CollegeOrUniversity .
```
## Closed Shapes

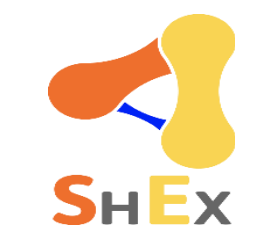

CLOSED can be used to limit the appearance of any predicate not mentioned in the shape expression

If not specified, shapes are open by default

```
:alice schema:name "Alice" ;
                                      schema:knows :bob .
                               :bob schema:name "Bob" ;
                                    schema:knows :alice .
                               :dave schema:name "Dave" ;
                                     schema:knows :emily ;
                                     :link2virus <virus> .
                               : emily schema: name "Emily" ;
                                      schema:knows :dave .
<User> {
 schema:name IRI;
 schema:knows @<User>*
}
                                                                <User> CLOSED {
                                                                 schema:name IRI;
                                                                 schema:knows @<User>*
                                                                }
By default open, so all match 
<User>
                                                                With closed, only : alice and
                                                                :bob match <User>
```
#### Node constraints

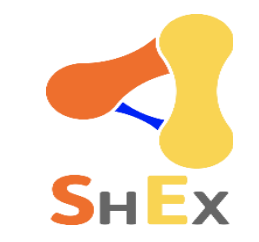

#### Constraints on the focus node

<User> **IRI** {

}

schema:name xsd:**string** ; schema:worksFor **IRI**

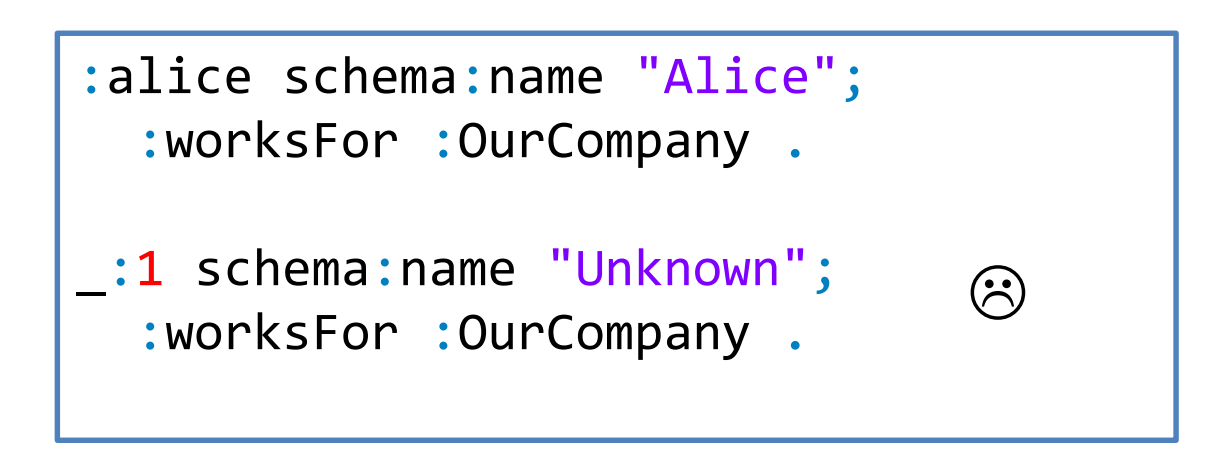

### Composing Shape Expressions

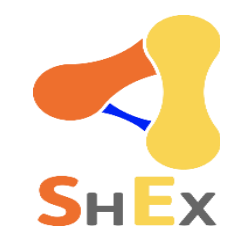

It is possible to use AND, OR and NOT to compose shapes

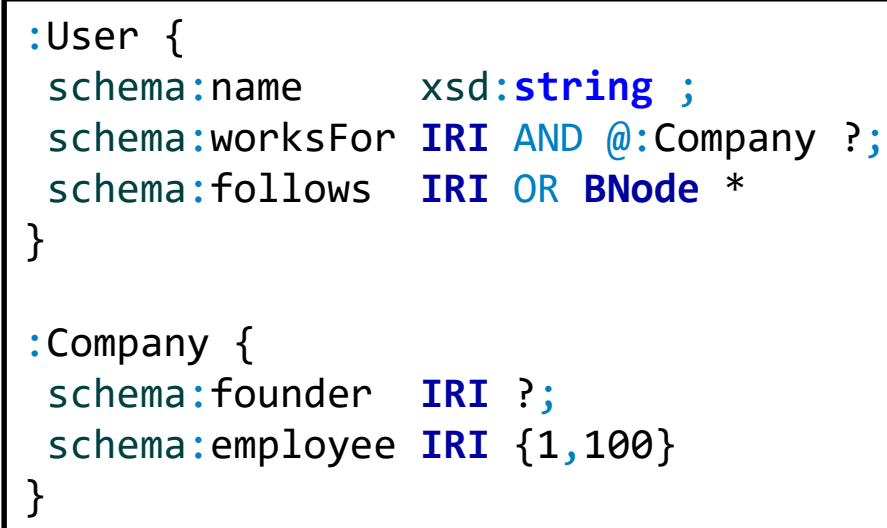

```
:alice schema:name "Alice";
           schema:follows :bob;
           schema:worksFor :OurCompany .
:bob schema:name "Robert" ;
           schema:worksFor [
            schema:Founder "Frank" ;
            schema:employee :carol ;
           ] .
:carol schema:name "Carol" ;
           schema: follows
            schema:name "Emily" ;
           ] .
:OurCompany schema:founder :dave ;
           schema:employee :alice, :bob .
                                          (\dot{\gamma})
```
#### Implicit AND

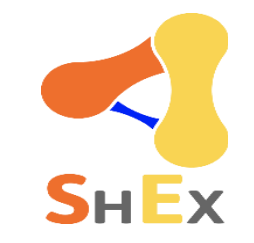

AND can be omitted between a node constraint and a shape

:User {

}

schema:name xsd:**string** ; schema:worksFor **IRI** AND @:Company

![](_page_52_Picture_5.jpeg)

#### :User {

}

schema:name xsd:**string** ; schema:worksFor **IRI** @:Company

![](_page_53_Picture_0.jpeg)

#### Conjunction of Shape Expressions

AND can be used to define conjunction on Shape Expressions

![](_page_53_Picture_44.jpeg)

![](_page_54_Picture_0.jpeg)

#### Using AND to extend shapes

AND can be used as a basic form of inheritance

```
:Person {
a a [ schema:Person ] ;
schema:name xsd:string ;
}
:User @:Person AND {
schema:name MaxLength 20;
schema:email IRI
}
:Student @:User AND {
:course IRI *;
}
```
![](_page_54_Picture_144.jpeg)

![](_page_55_Picture_0.jpeg)

### Disjunction of Shape Expressions

OR can be used to define disjunction of Shape Expressions

:User { schema:name xsd:**string** } **OR** { schema:givenName xsd:**string** ; schema:familyName xsd:**string** }

Inclusive-or

Exclusive-or

:User { schema:name xsd:**string** | schema:givenName xsd:**string** ; schema:familyName xsd:**string** }

![](_page_56_Picture_0.jpeg)

#### Disjunction of datatypes

```
:Product {
rdfs:label xsd:string OR rdf:langString;
schema:releaseDate xsd:date OR xsd:gYear OR
                   [ "unknown-past" "unknown-future" ]
}
```

```
:p1 a :Product ; #Passes as a :Product
    rdfs:label "Laptop";
    schema:releaseDate "1990"^^xsd:gYear .
:p2 a :Product ; the set of the set of the set of the set of the set of the set of the set of the set of the set of the set of the set of the set of the set of the set of the set of the set of the set of the set of the s
    rdfs:label "Car"@en ;
    schema:releaseDate "unknown-future" .
:p3 a :Product ; #Fails as a :Product
    rdfs:label :House ;
    schema:releaseDate "2020"^^xsd:integer .
```
![](_page_57_Picture_0.jpeg)

![](_page_57_Picture_2.jpeg)

Emulate recursive property paths in ShEx

A node conforms to :Person if it has rdf:type schema:Person or if it has a type that is a rdfs:subClassOf some type that has rdf:type schema:Person

![](_page_57_Picture_67.jpeg)

# Negation

![](_page_58_Picture_1.jpeg)

NOT s creates a new shape expression from a shape s. Nodes conform to NOT s when they do not conform to s.

![](_page_58_Figure_3.jpeg)

![](_page_58_Picture_77.jpeg)

![](_page_59_Picture_0.jpeg)

#### IF-THEN pattern

![](_page_59_Picture_2.jpeg)

All products must have a schema:productID and if a product has type schema:Vehicle, then it must have the properties schema:vehicleEngine and schema:fuelType.

![](_page_59_Picture_74.jpeg)

![](_page_60_Picture_0.jpeg)

#### IF-THEN-ELSE pattern

![](_page_60_Picture_2.jpeg)

If a product has type schema:Vehicle, then it must have the properties schema:vehicleEngine and schema:fuelType, otherwise, it must have the property schema:category with a xsd:string value.

![](_page_60_Picture_81.jpeg)

![](_page_61_Picture_0.jpeg)

#### Cyclic dependencies with negation

One problem of combining NOT and recursion is the possibility of declaring ill-defined shapes

![](_page_61_Picture_110.jpeg)

#### Restriction on cyclic dependencies and negation

![](_page_62_Picture_1.jpeg)

Requirement to avoid ill formed data models:

Whenever a shape refers to itself either directly or indirectly, the chain of references cannot traverse an occurrence of the negation operation NOT.

![](_page_62_Figure_4.jpeg)

:Barber shape is rejected

#### Semantic Actions

![](_page_63_Picture_1.jpeg)

Arbitrary code attached to shapes

Can be used to perform operations with side effects

Independent of any language/technology

Several extension languages: GenX, GenJ [\(http://shex.io/extensions/\)](http://shex.io/extensions/)

```
<Person> {
schema:name xsd:string,
schema:birthDate xsd:dateTime
%js:{ report = _.o; return true; %},
schema:deathDate xsd:dateTime
%js:{ return _[1].triple.o.lex > report.lex; %}
%sparql:{
  ?s schema:birthDate ?bd . FILTER (?o > ?bd) %}
}
                                                  :alice schema:name "Alice" ;
                                                    schema:birthDate "1980-01-23"^^xsd:date ;
                                                    schema:deathDate "2013-01-23"^^xsd:date .
                                                  :bob schema:name "Robert" ;
                                                    schema:birthDate "2013-08-12"^^xsd:date ;
                                                    schema:deathDate "1990-01-23"^^xsd:date .
```
#### Importing schemas

![](_page_64_Picture_1.jpeg)

The import statement allows to import schemas

![](_page_64_Picture_157.jpeg)

#### Annotations

![](_page_65_Picture_1.jpeg)

Annotations are lists (predicate, object) that can be associated to an element Specific annotations can be defined for special purposes, e.g. forms, UI, etc.

![](_page_65_Picture_54.jpeg)

#### Other features

![](_page_66_Picture_1.jpeg)

Current ShEx version: 2.1

Some features postponed for next version

Inheritance (extends/abstract) UNIQUE

![](_page_67_Picture_0.jpeg)

Future work & contributions

More info [http://shex.io](http://shex.io/)

ShEx currently under active development

Curent work

Improve error messages

Inheritance of shape expressions

If you are interested, you can help

List of issues: <https://github.com/shexSpec/shex/issues>